*"Photographers don't take pictures. They create images."*

*Mark Denman*

# **2D képszintézis**

Szirmay-Kalos László

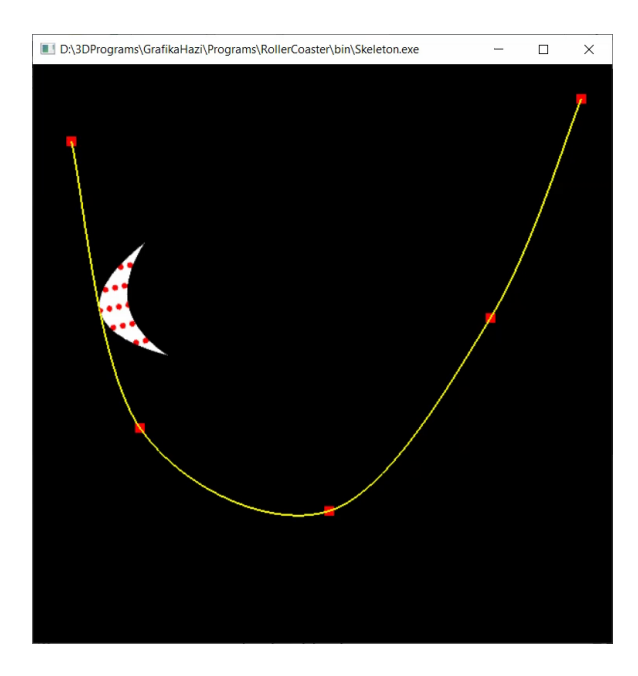

#### 2D képszintézis

**Modell Kép**

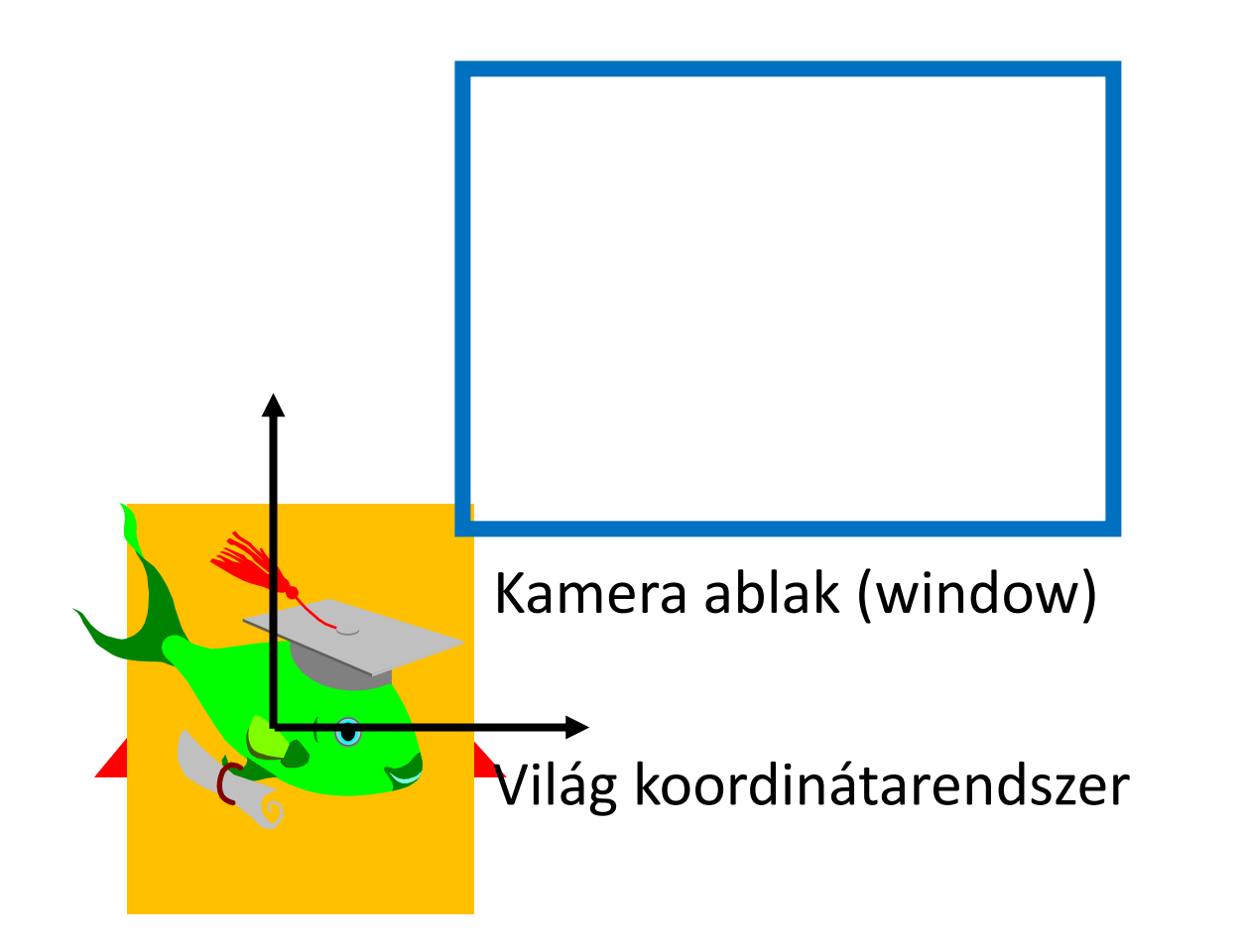

nézet (viewport) Egység=pixel

#### Saját színnel rajzolás

### Pixel vezérelt 2D képszintézis

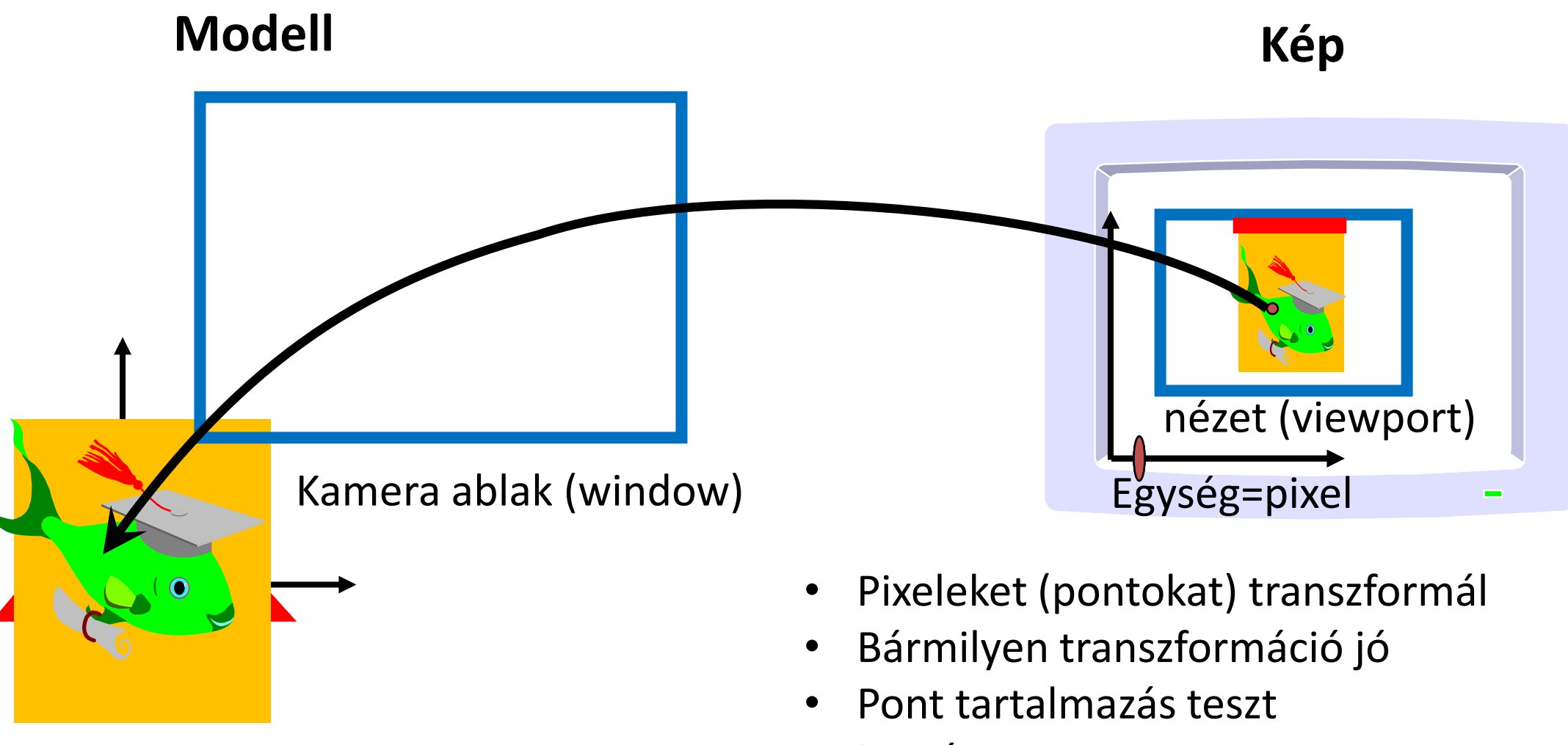

• Lassú

Pixel vezérelt megközelítés: Tartalmazás (objektum, pont)

• Határ implicit görbe:

pixelek 
$$
\begin{pmatrix} c \\ c \end{pmatrix} f(r) = |r - c|^2 - R^2
$$

• Határ parametrikus görbe:

> 0 : egyik oldalon  $f(x, y) = 0$  : határon < 0 : másik oldalon (ált. belül)

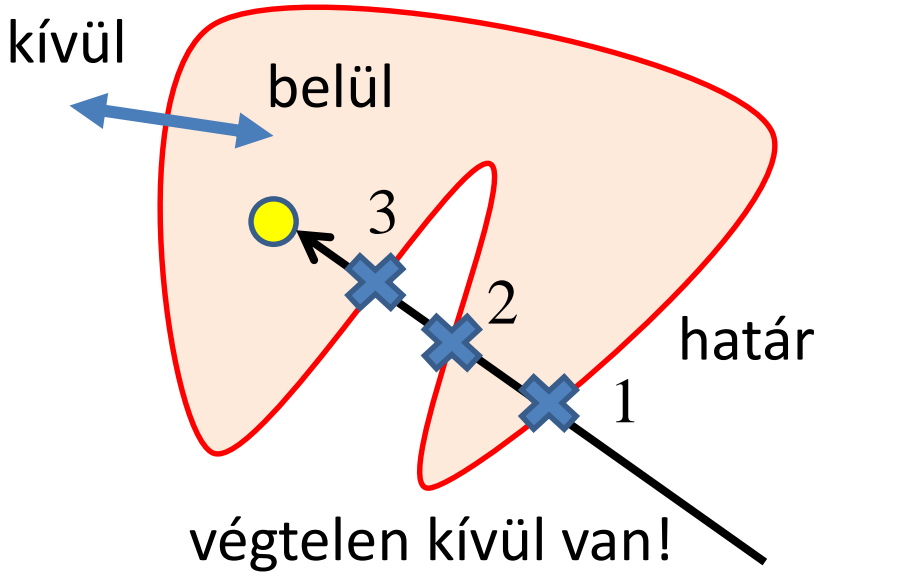

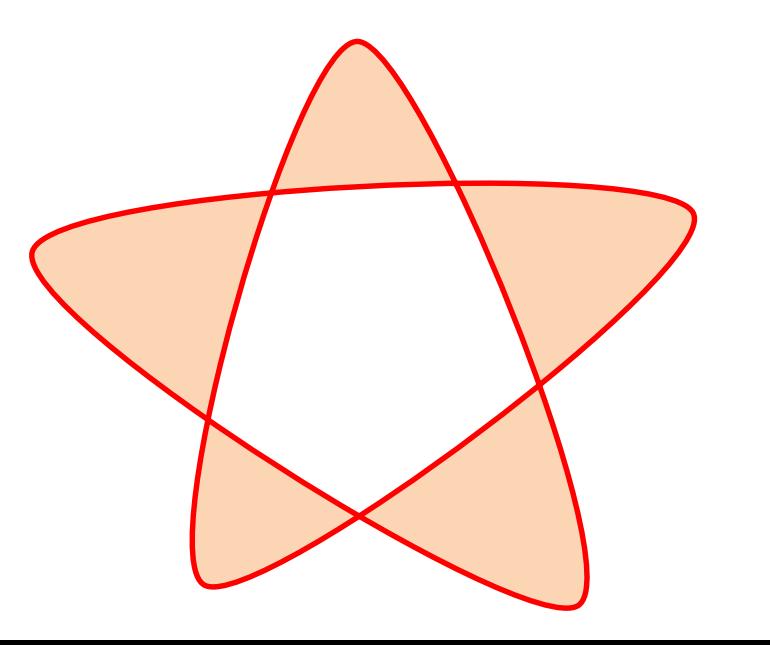

#### Pixel vezérelt rendering

```
struct Object { // base class
  vec3 color;
  virtual bool In(vec2 r) = 0; // containment test
};
struct Circle : Object {
  vec2 center; 
  float R; 
  bool In(vec2 r) { return (dot(r-center, r-center)–R*R < 0); }
};
struct HalfPlane : Object {
  vec2 r0, n; // position vec, normal vec
  bool In(vec2 r) { return (dot(r–r0, n) < 0); }
};
struct GeneralEllipse : Object {
  vec2 f1, f2; 
  float C;
  bool In(vec2 r) { return (length(r-f1) + length(r-f2) < C); }
};
struct Parabola : Object {
  vec2 f, r0, n; // f=focus, (r0,n)=directrix line, n=unit vec
  bool In(vec2 r) { return (fabs(dot(r-r0, n)) > length(r–f));}
};
```
### Pixel vezérelt rendering

```
class Scene { // virtual world
  list<Object *> objs; // objects with decreasing priority
  Object *picked = nullptr; // selected for operation
public:
  void Add(Object * o) { objects.push_front(o); picked = o; }
  void Pick(int pX, int pY) { // pX, pY: pixel coordinates
     vec2 wPoint = Viewport2Window(pX, pY); // transform to world
     picked = nullptr;
     for(auto o : objs) if (o->In(wPoint)) { picked = o; return; }
   } 
  void BringToFront() { 
     if (picked) { // move to the front of the priority list
        objs.erase(find(objs.begin(), objs.end(), picked));
        objs.push_front(picked);
      } 
   }
  void Render() {
     for(int pX = 0; pX < xmax; pX++) for(int pY = 0; pY < ymax; pY++) {
        vec2 wPoint = Viewport2Window(pX, pY); // wPoint.x = a * pX + b * pY + cfor(auto o : objs) if (o->In(wPoint)) { image[pY][pX] = o->color; break; } 
      }
   }
```
**};**

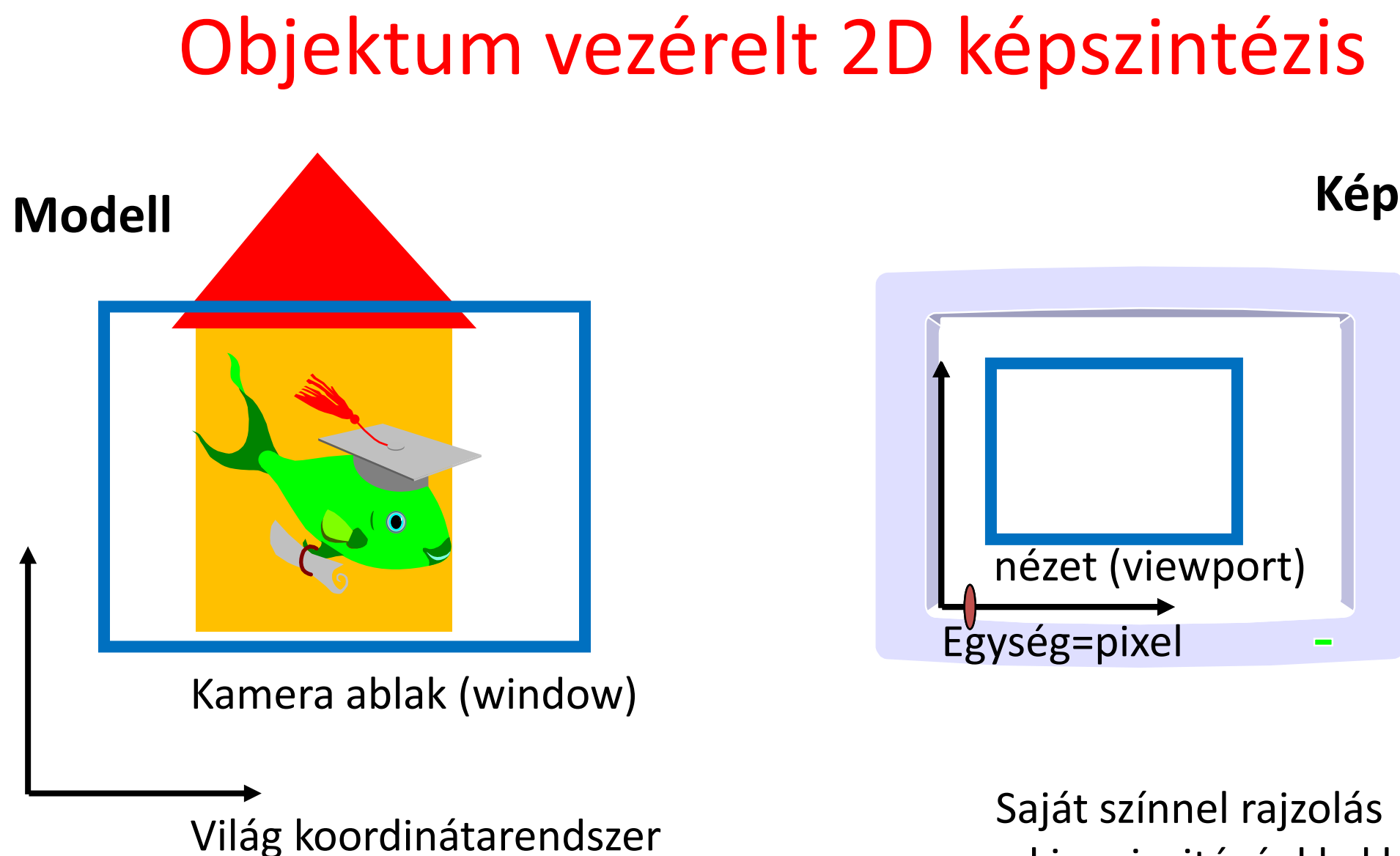

a kis prioritásúakkal kezdve

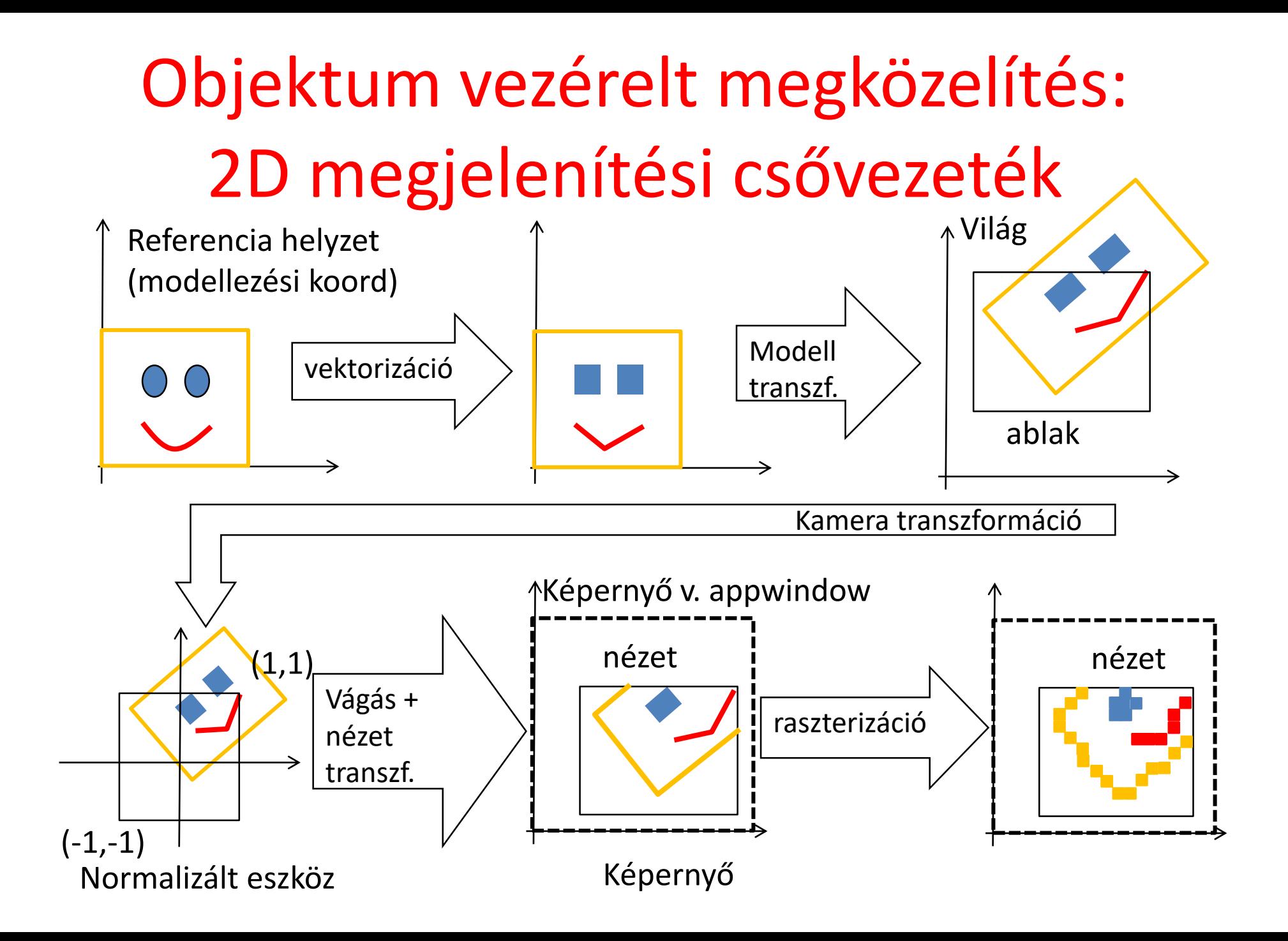

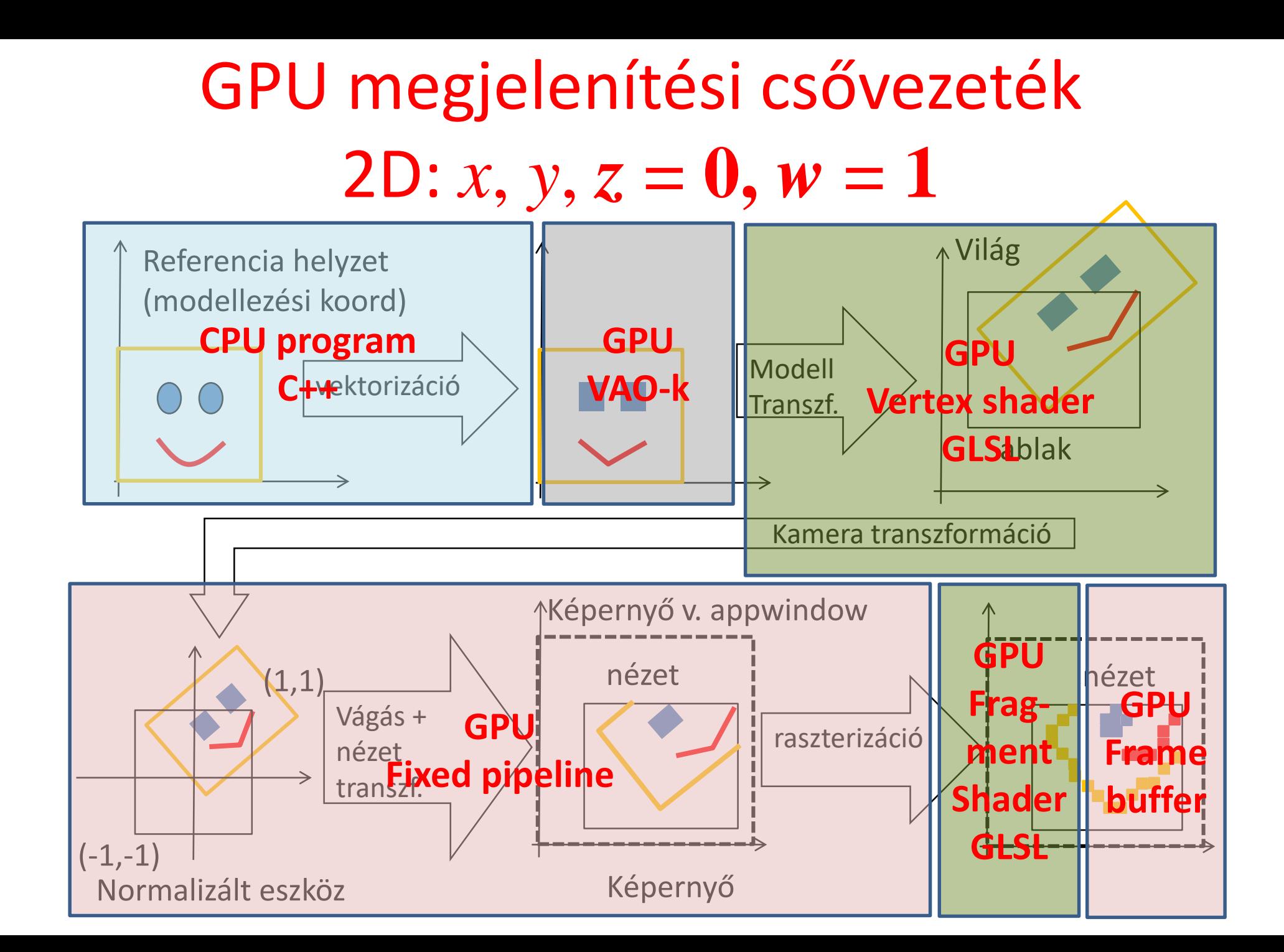

*"μή μου τοὺς κύκλους τάραττε." Ἀρχιμήδης*

# **2D képszintézis 2. Vektorizáció és háromszögesítés**

Szirmay-Kalos László

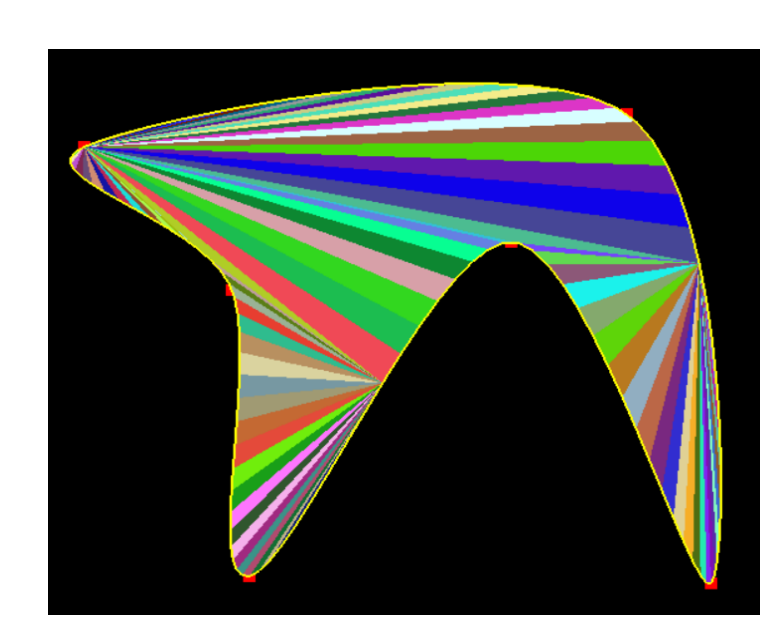

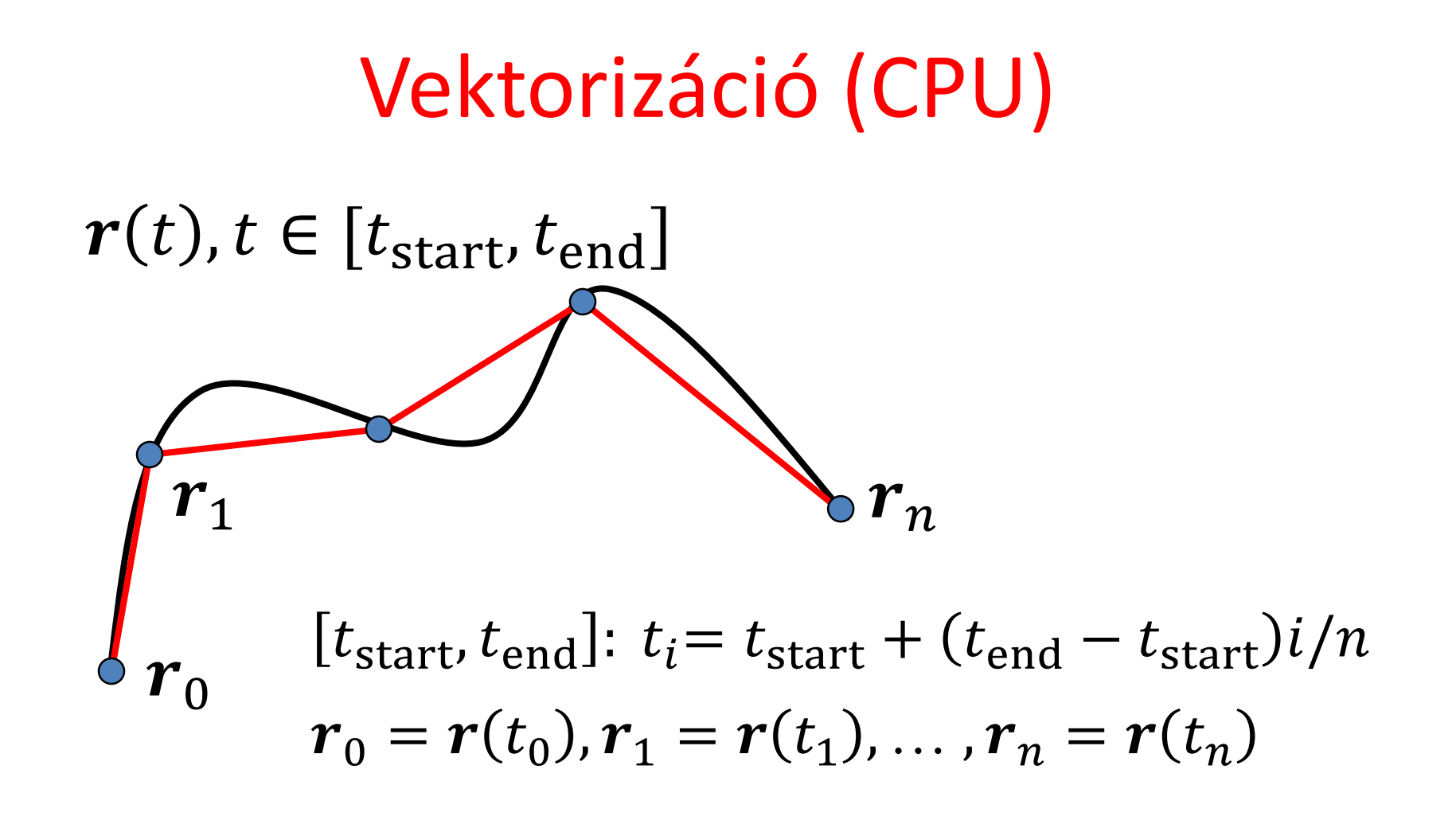

Görbe  $\longrightarrow$  nyílt töröttvonal  $\longrightarrow$  szakaszok Terület határa  $\rightarrow$  zárt töröttvonal = poligon  $\rightarrow$  háromszögek Hw érdekében

### Poligon háromszögekre bontása

Diagonál mentén értelmes vágni, mert az csökkenti a csúcspontok számát!

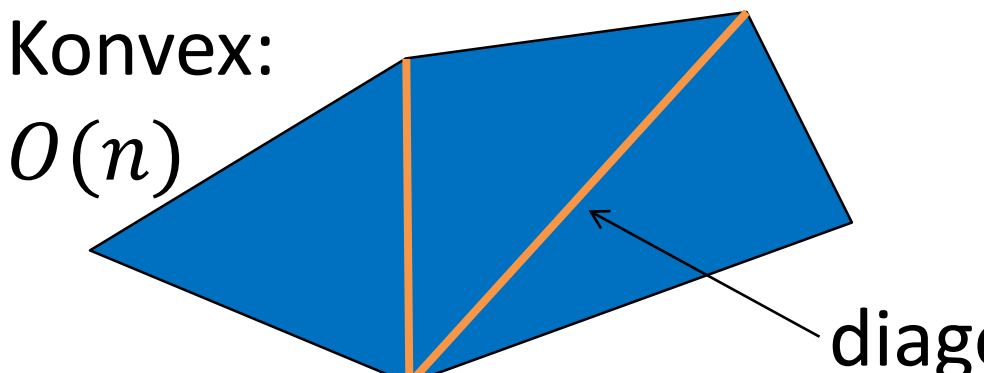

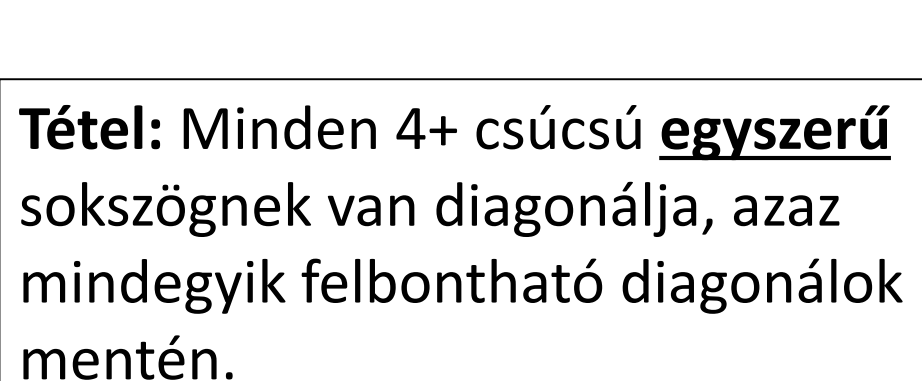

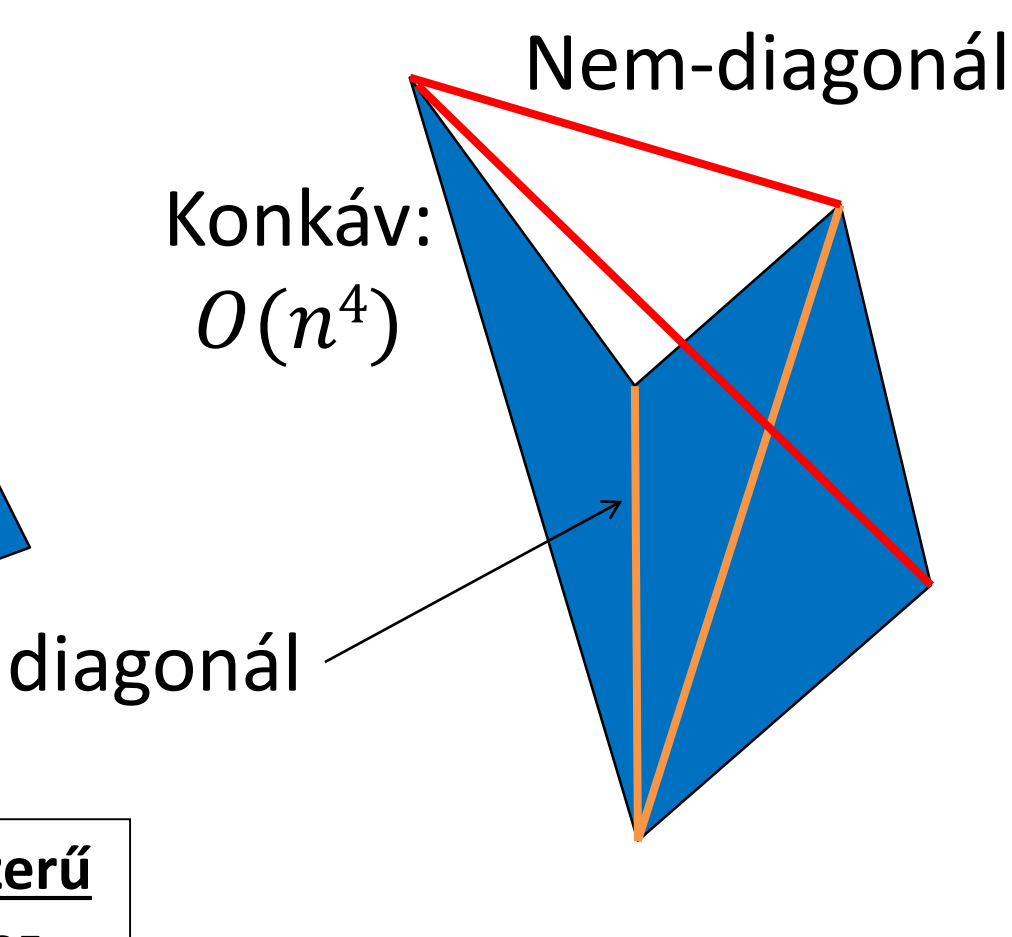

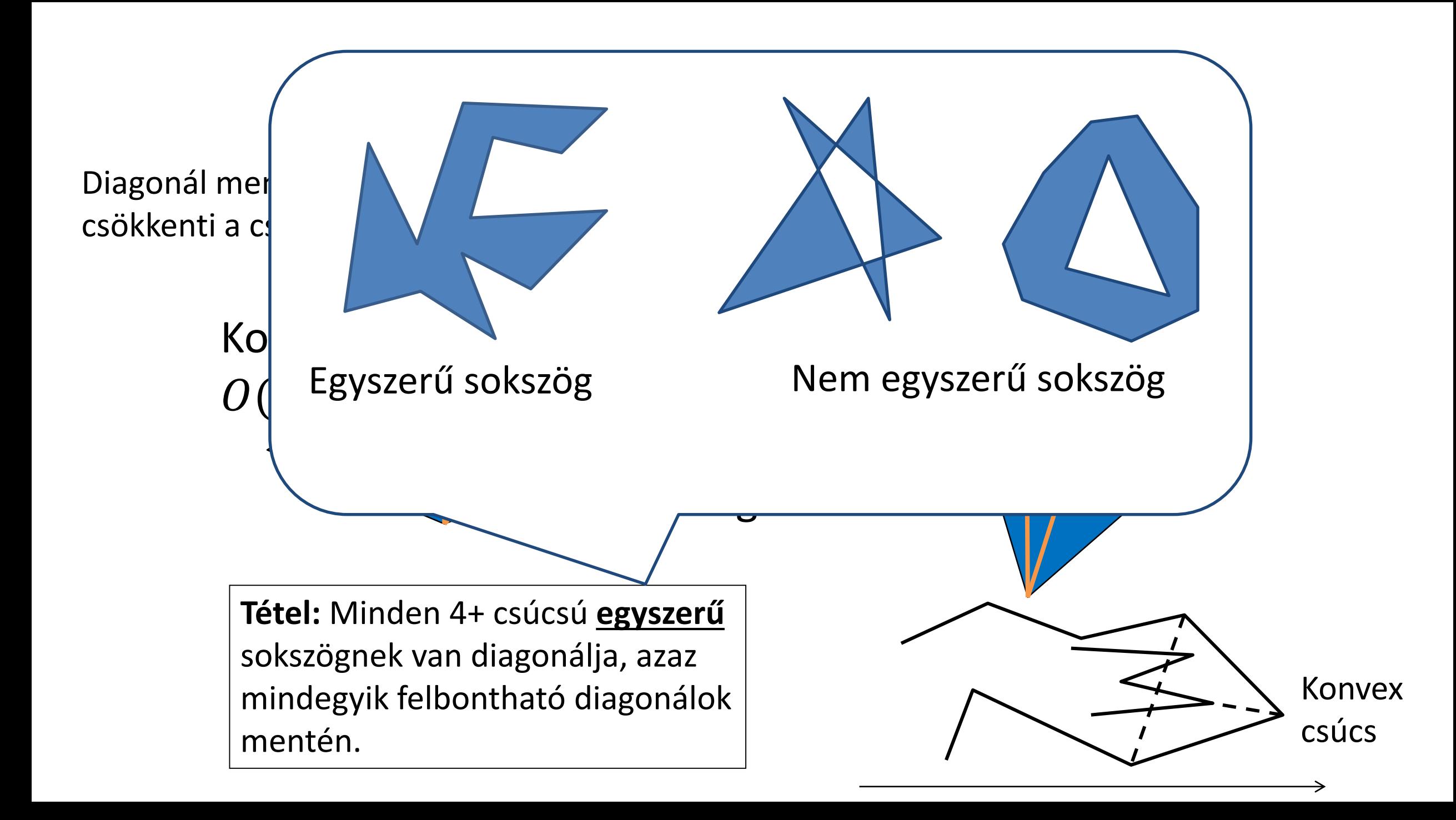

### Fül

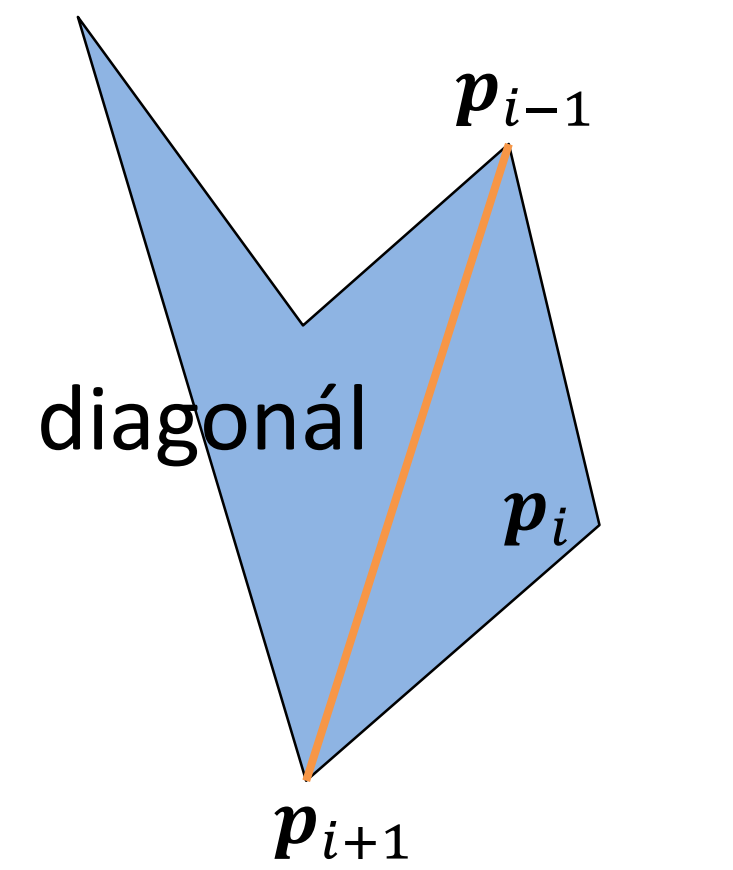

a, że mniej ważnym akresie może stać sin

- $\bm{p}_i$  fül, ha  $\bm{p}_{i-1} \leftrightarrow \bm{p}_{i+1}$  diagonál
- Fül levágható!
- **Fülvágás**: keress fület és nyissz!
- $O(n^3)$

**Két fül tétel**: Minden legalább 4 csúcsú egyszerű sokszögnek van legalább 2 füle.

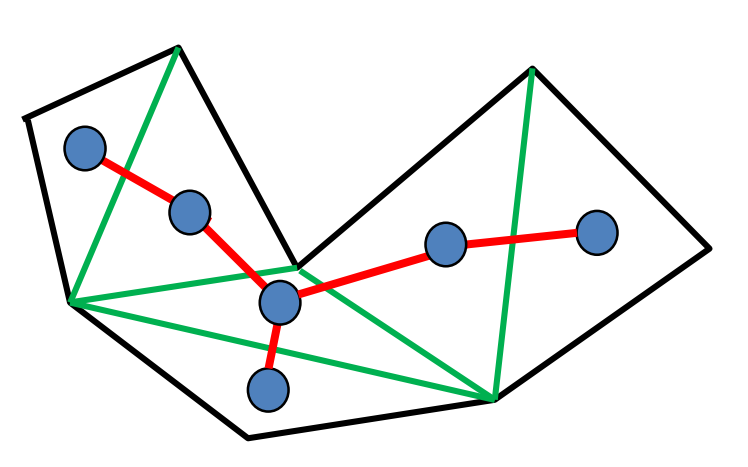

"Minden fának van legalább két levele."

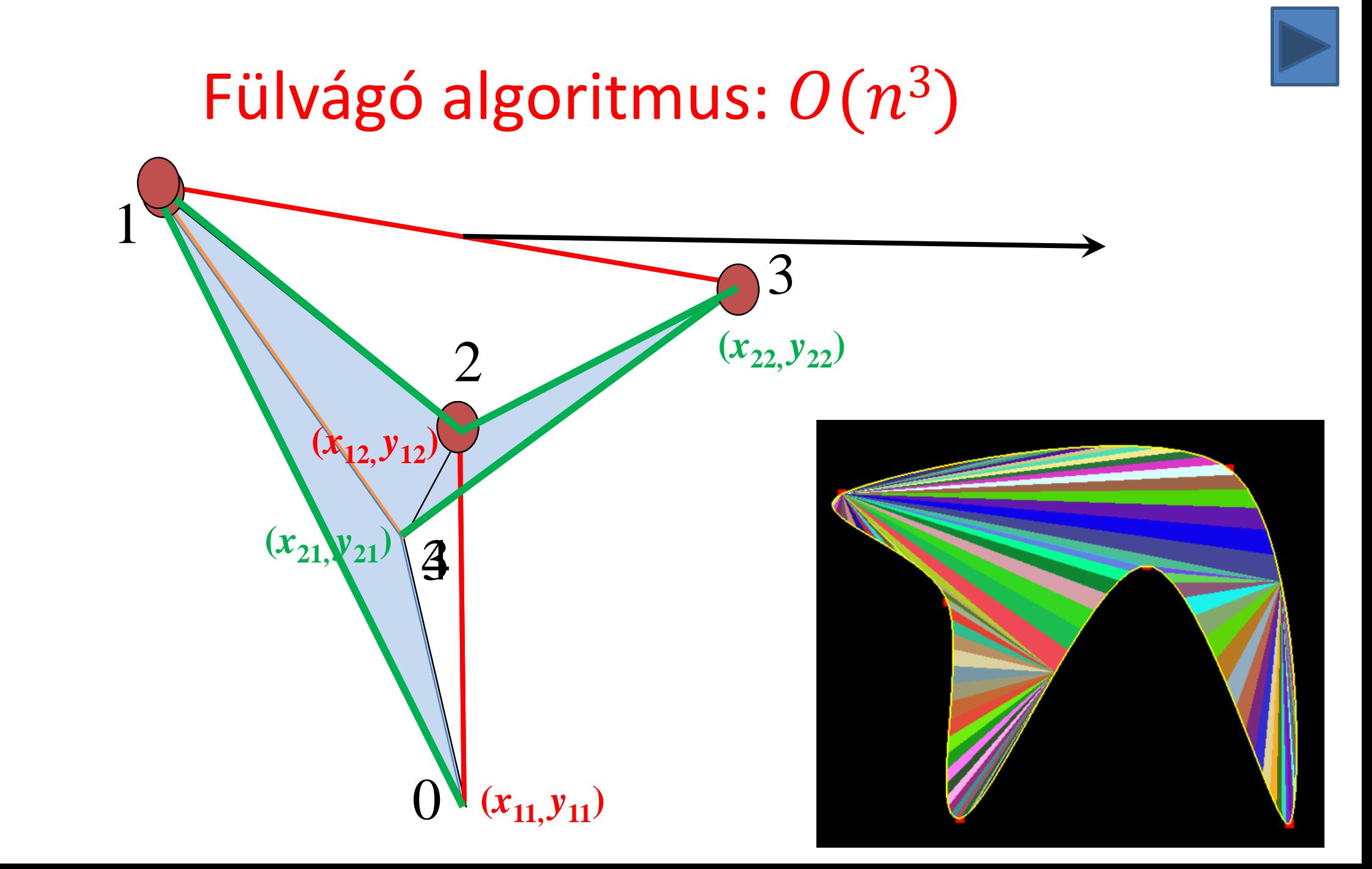

#### Szakasz-szakasz metszés

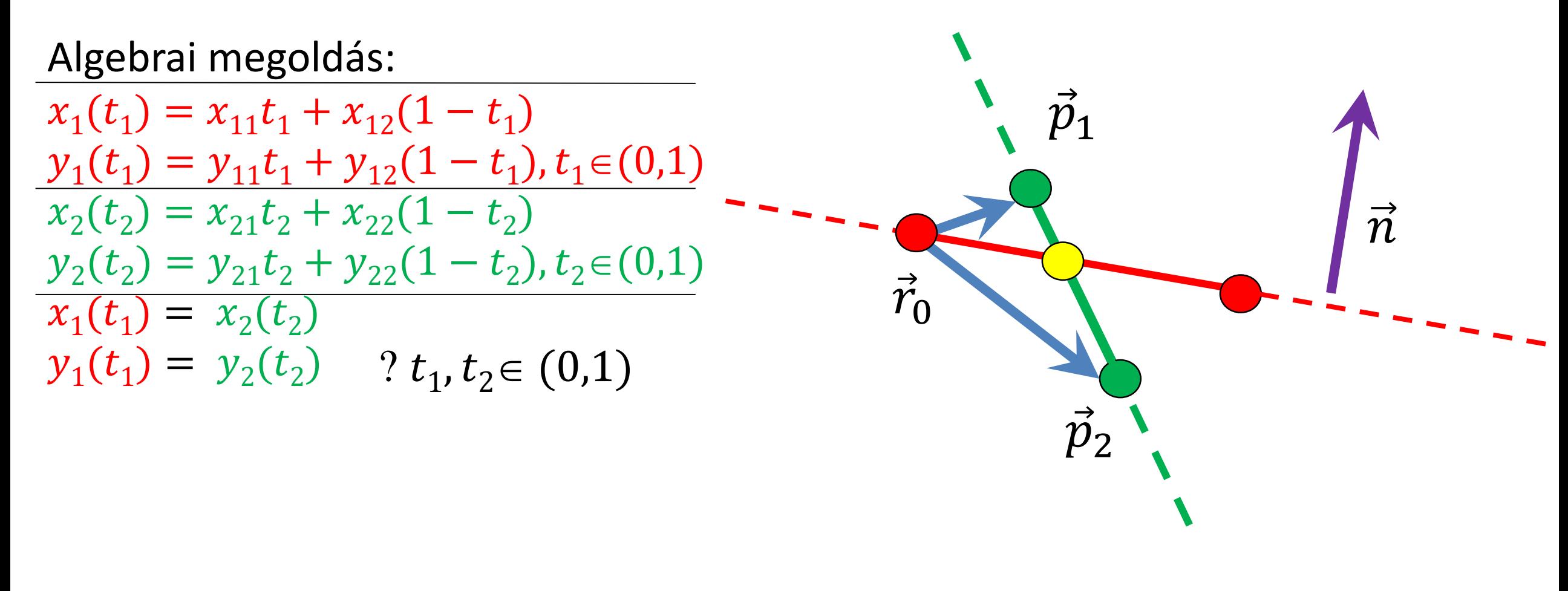

 $(\vec{n} \cdot (\vec{p}_1 - \vec{r}_0)) (\vec{n} \cdot (\vec{p}_2 - \vec{r}_0)) < 0$ 

*"For geometry, you know, is the gate of science, and the gate is so low and small that we can only enter it as a little child." William Kingdon Clifford*

# **2D képszintézis 3. Transzformációk és vágás**

Szirmay-Kalos László

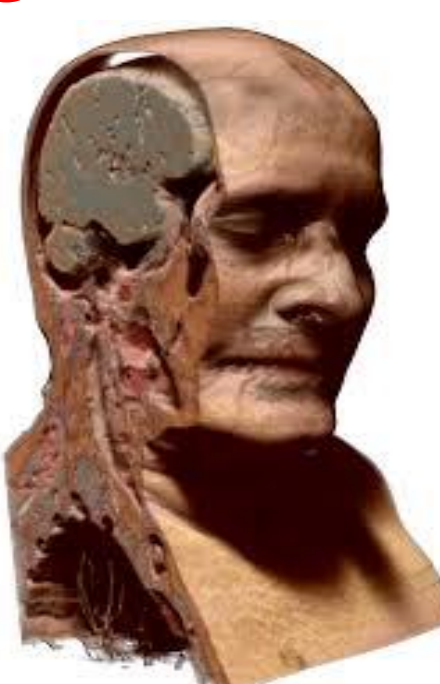

### Modellezési transzformáció

- Mátrixokat a CPU-n számítjuk, a transzformációt a GPU hajtja végre
- Homogén lineáris transzformáció:

 $[x_{\text{world}}, y_{\text{world}}, z_{\text{world}}, w_{\text{world}}] = [x_{\text{model}}, y_{\text{model}}, z_{\text{model}}, 1] \cdot T_{4 \times 4}$ 

• Speciális eset: 2D affin modellezési transzformáció:

$$
\boldsymbol{T}_{4\times4} = \begin{bmatrix} s_x & 0 & 0 & 0 \\ 0 & s_y & 0 & 0 \\ 0 & 0 & * & 0 \\ 0 & 0 & 0 & 1 \end{bmatrix} \begin{bmatrix} \cos(\varphi) & \sin(\varphi) & 0 & 0 \\ -\sin(\varphi) & \cos(\varphi) & 0 & 0 \\ 0 & 0 & * & 0 \\ 0 & 0 & 0 & 1 \end{bmatrix} \begin{bmatrix} 1 & 0 & 0 & 0 \\ 0 & 1 & 0 & 0 \\ 0 & 0 & * & 0 \\ p_x & p_y & 0 & 1 \end{bmatrix}
$$

## View transzformáció: V() Kameraablak közepe az origóba

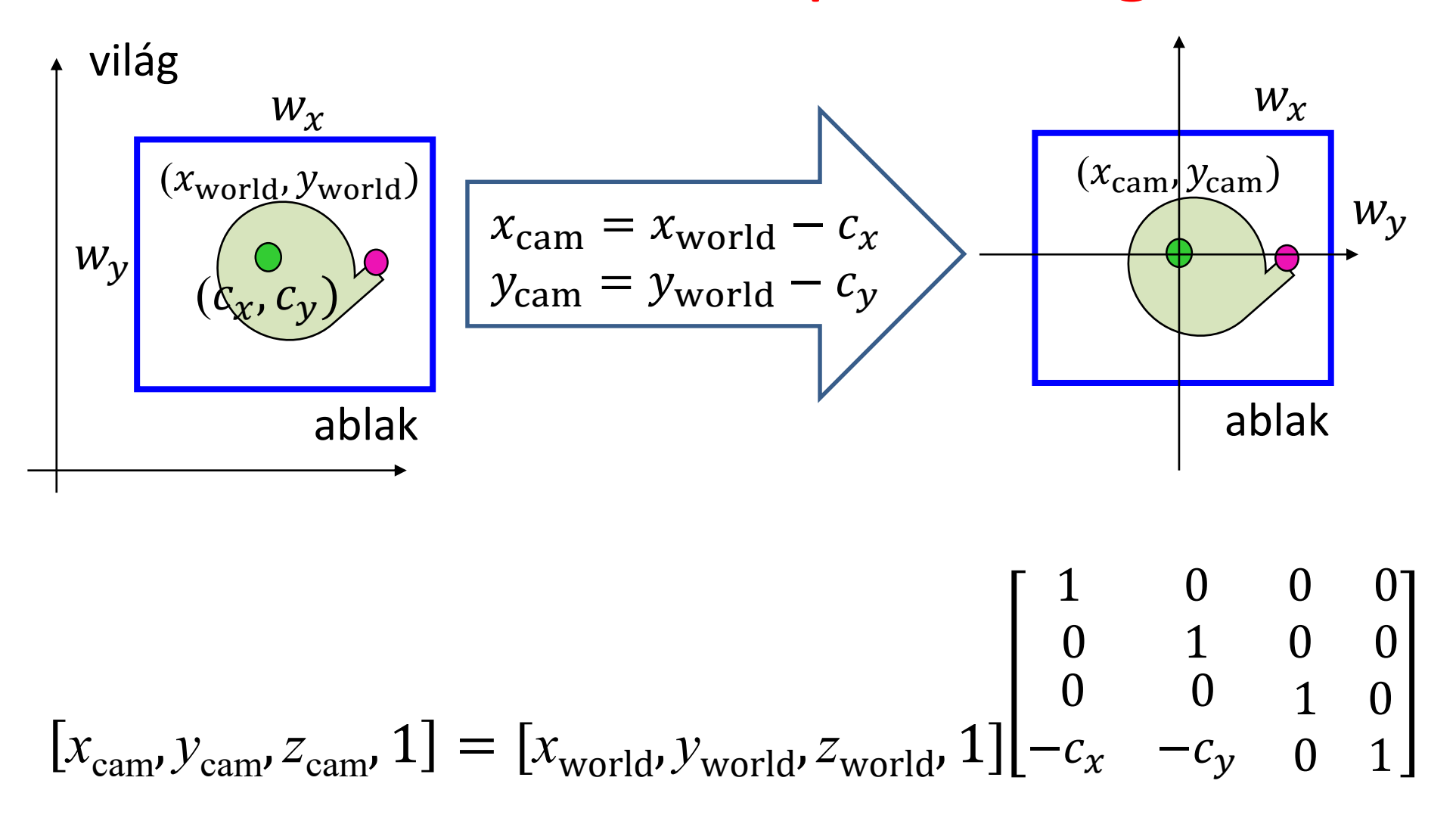

## Projekció: P() Kameraablak a (-1, -1)-(1, 1) négyzetbe

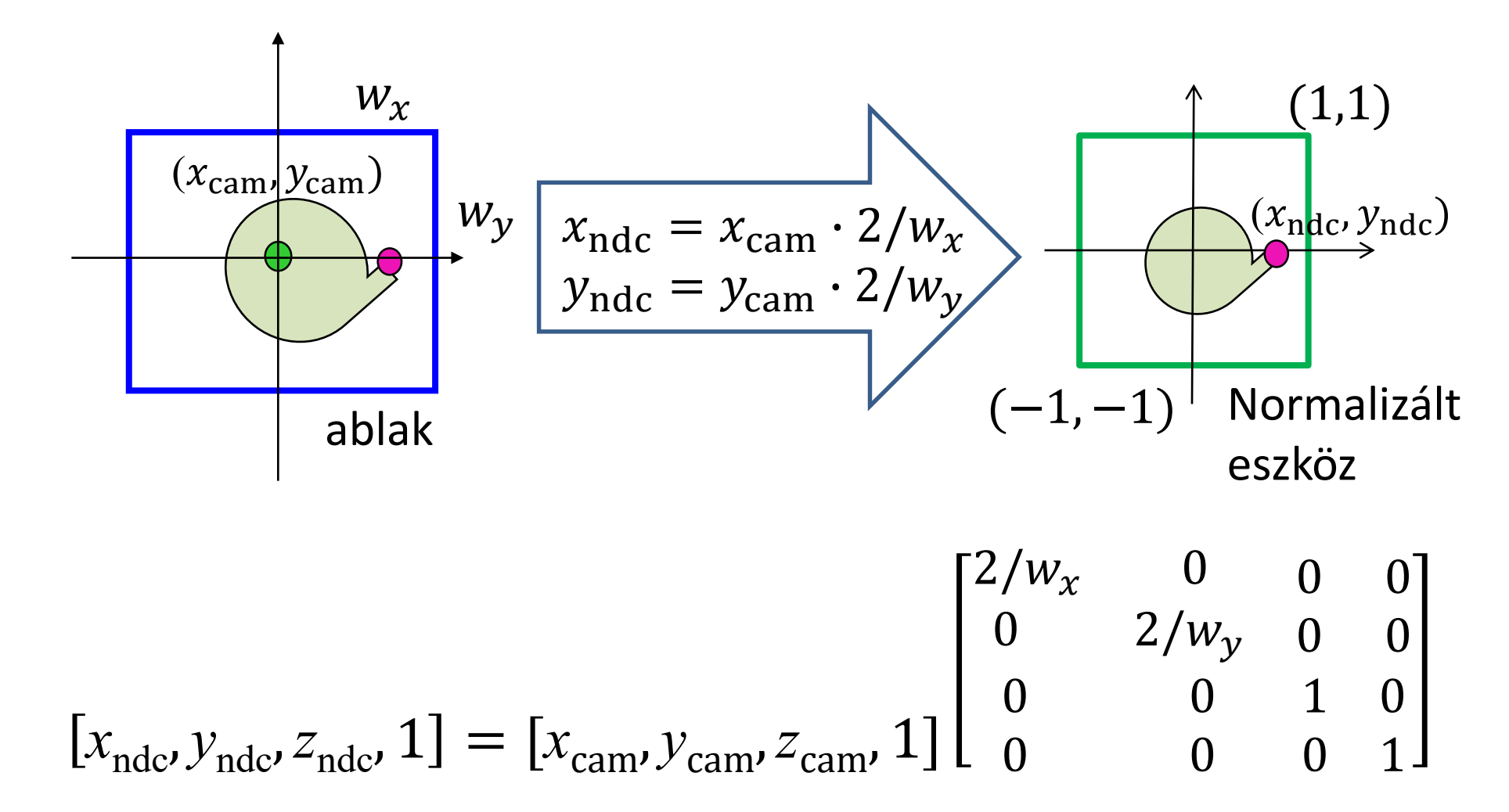

#### 2D kamera

```
class Camera2D {
  vec2 wCenter;// center in world coords
   vec2 wSize; // width and height in world coords
public:
   mat4 V() { return TranslateMatrix(-wCenter); }
   mat4 P() { // projection matrix 
      return ScaleMatrix(vec2(2/wSize.x, 2/wSize.y));
   }
   mat4 Vinv() { // inverse view matrix
      return TranslateMatrix(wCenter); 
   }
   mat4 Pinv() { // inverse projection matrix
      return ScaleMatrix(vec2(wSize.x/2, wSize.y/2));
   }
   void Zoom(float s) { wSize = wSize * s; }
   void Pan(vec2 t) { wCenter = wCenter + t; } 
};
```

```
class Object {
  unsigned int vao = 0, vbo = 0, nVtx = 0; // GPU
protected:
  vec2 scale = vec2(1, 1), pos = vec2(0, 0);float phi = 0; // rotation
public:
  void Create() {
     glGenVertexArrays(1, &vao); glBindVertexArray(vao);
     glGenBuffers(1, &vbo); glBindBuffer(GL_ARRAY_BUFFER, vbo);
     glEnableVertexAttribArray(0); glVertexAttribPointer(0, 2, GL_FLOAT, GL_FALSE, 0,NULL);
   }
  virtual vector<vec2> GenVertexData() = 0; // vectorization, ear clipping, etc.
   void UpdateGPU() { // CPU -> GPU
     glBindVertexArray(vao); glBindBuffer(GL_ARRAY_BUFFER, vbo);
     vector<vec2> vtx = GenVertexData(); nVtx = vtx.size();
     glBufferData(GL_ARRAY_BUFFER, nVtx * sizeof(vec2), &vtx[0], GL_STATIC_DRAW);
   }
   void Draw(int type, vec3 color) {
     if (nVtx == 0) return;
     mat4 M = ScaleMatrix(scale) * RotationXYMatrix(phi) * TranslateMatrix(pos);
     mat4 MVP = M * camera.V() * camera.P();
     gpuProgram.setUniform(MVP, "MVP");
     gpuProgram.setUniform(color, "color");
     glBindVertexArray(vao); glDrawArrays(type, 0, nVtx);
   }
                                                                  2D Object
```
**};**

```
const int nTessVertices = 100;
```

```
class BezierCurve : public Object {
  vector<vec2> cps;// control pts 
  float B(int i, float t) {
      float choose = 1;
      for(int j = 1; j \le i; j++) choose * = (float)(cps.size() - j)/j;
      return choose * pow(t, i) * pow(1-t, cps.size()-1-i);
   }
public:
  void AddControlPoint(vec2 cp) { cps.push_back(cp); UpdateGPU(); }
  vec2 r(float t) {
      vec2 rt(0, 0);
      for(int i = 0; i < cps.size(); i++) rt += cps[i] * B(i,t);
      return rt;
   }
  vector<vec2> GenVertexData() {
      vector<vec2> vertices;
      for(int i = 0; i \le nTessVertices; +i) {
         float t = (float)i / nTessVertices;
         vertices.push_back(r(t));
       } 
      return vertices;
   }
};
                                               Példa: Bézier görbe
```
### Csúcspont és pixel árnyalók

**Vertex shader:**

```
uniform mat4 MVP;
layout(location = 0) in vec2 vertexPosition; 
void main() {
   gl_Position = vec4(vertexPosition, 0, 1) * MVP;
}
```
**Fragment shader:**

```
uniform vec3 color;
out vec4 fragmentColor;
void main() {
   fragmentColor = vec4(color, 1);
}
```
#### OpenGL 3.3 … 4.6 (Modern OpenGL)

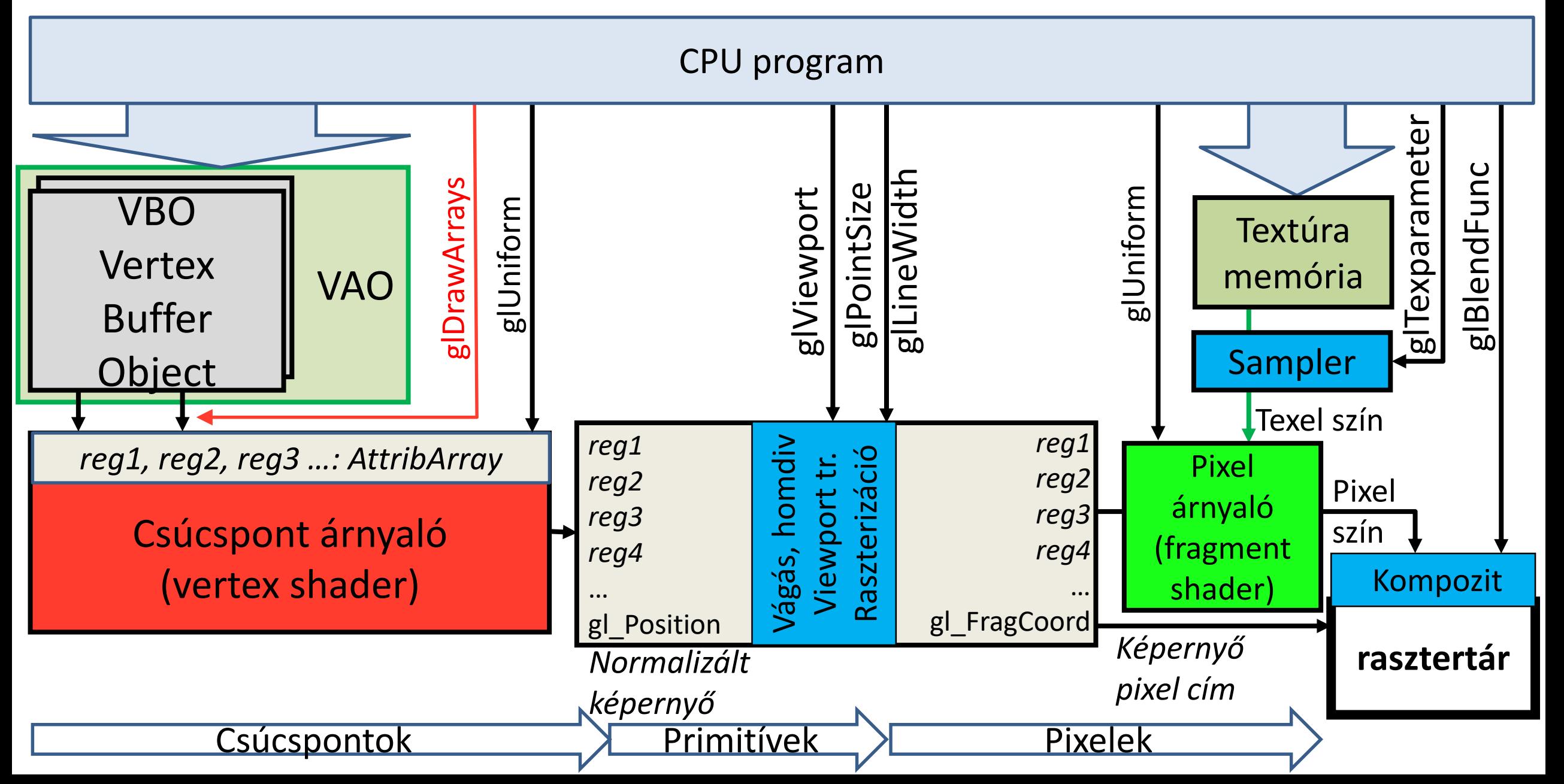

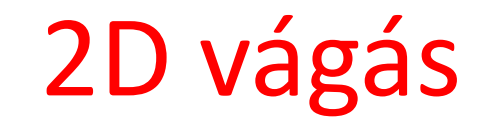

Pont vágás:

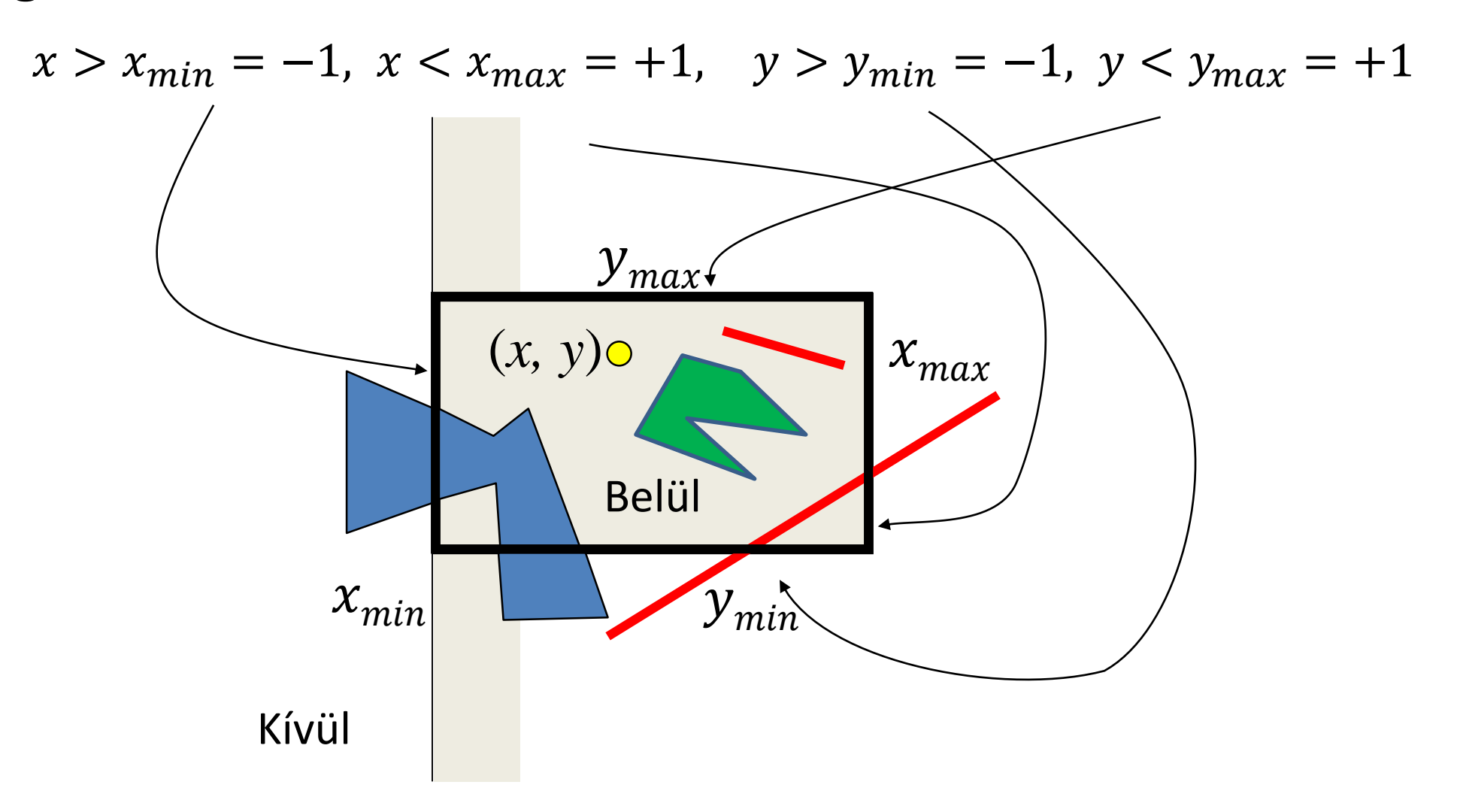

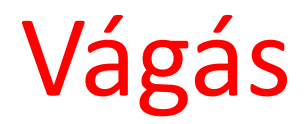

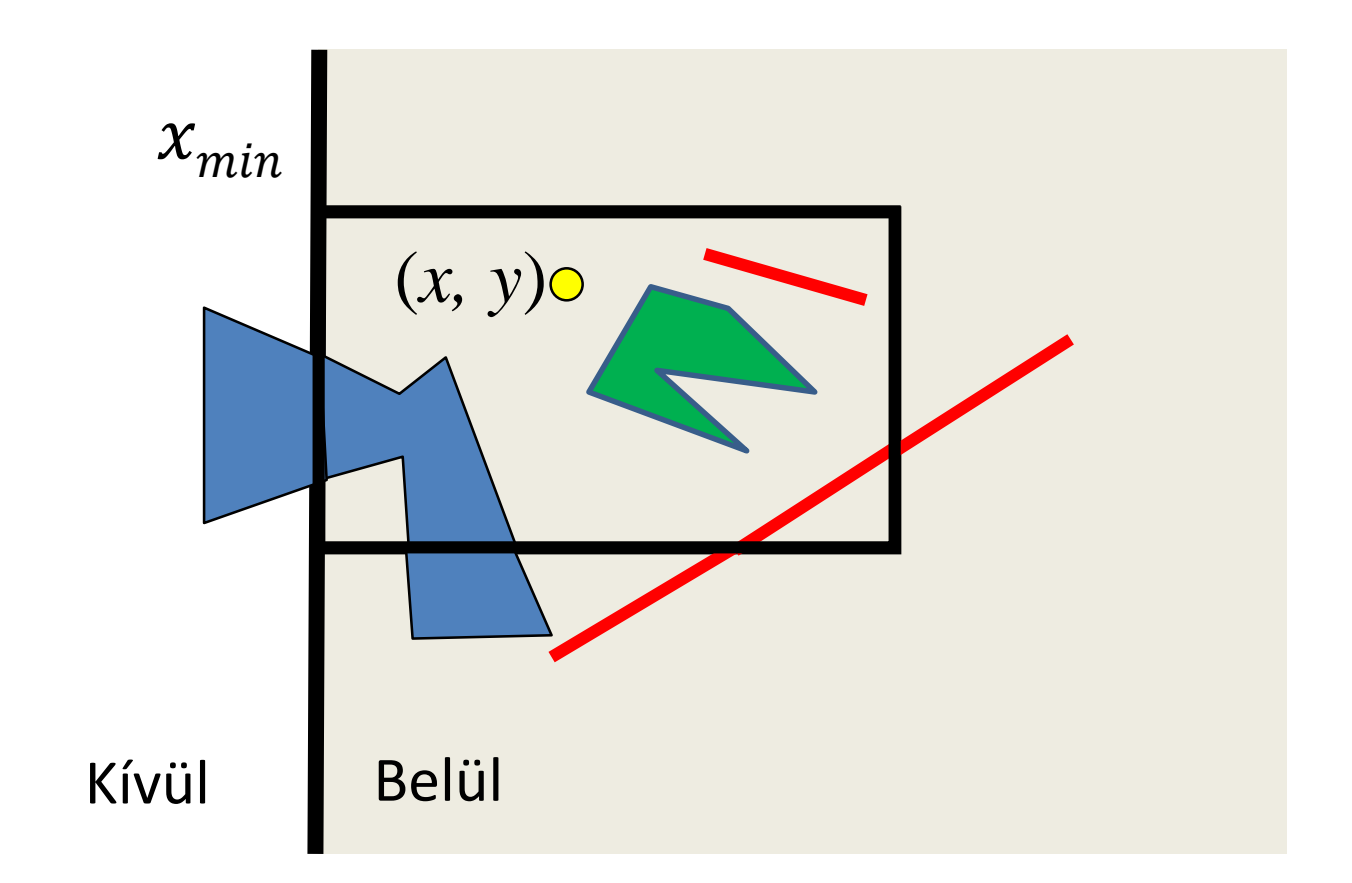

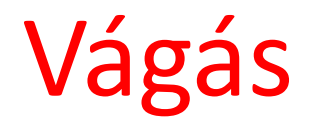

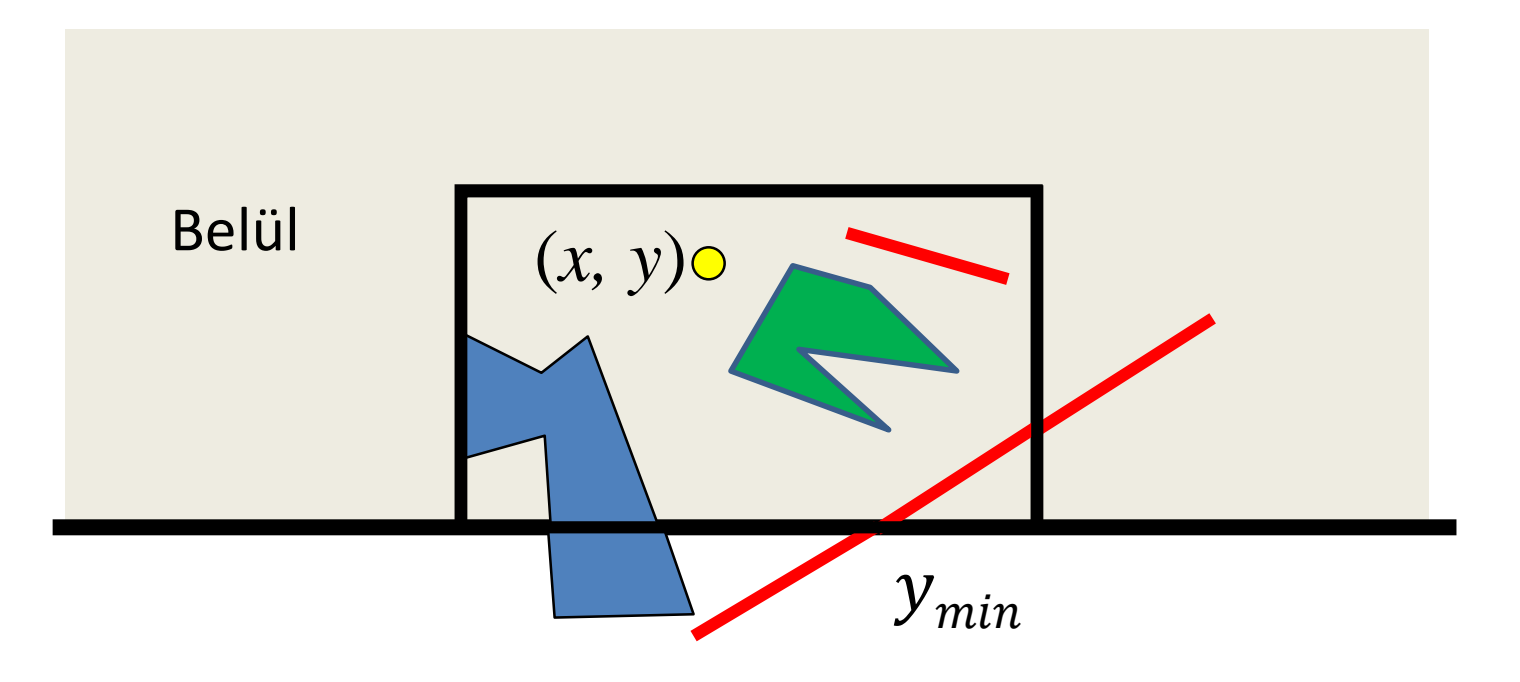

Kívül

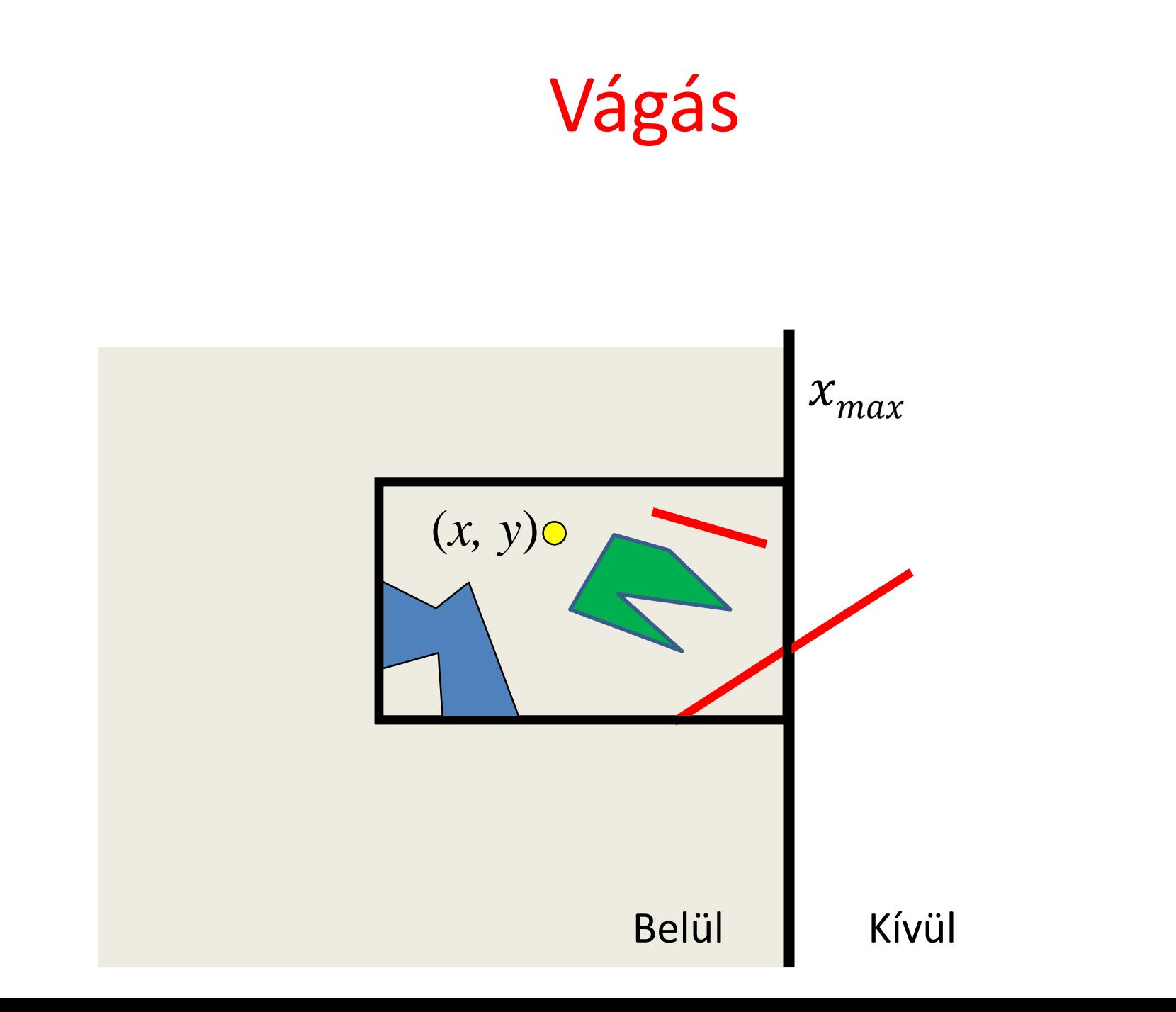

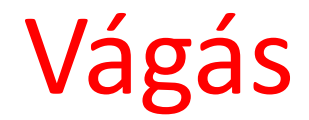

#### Kívül

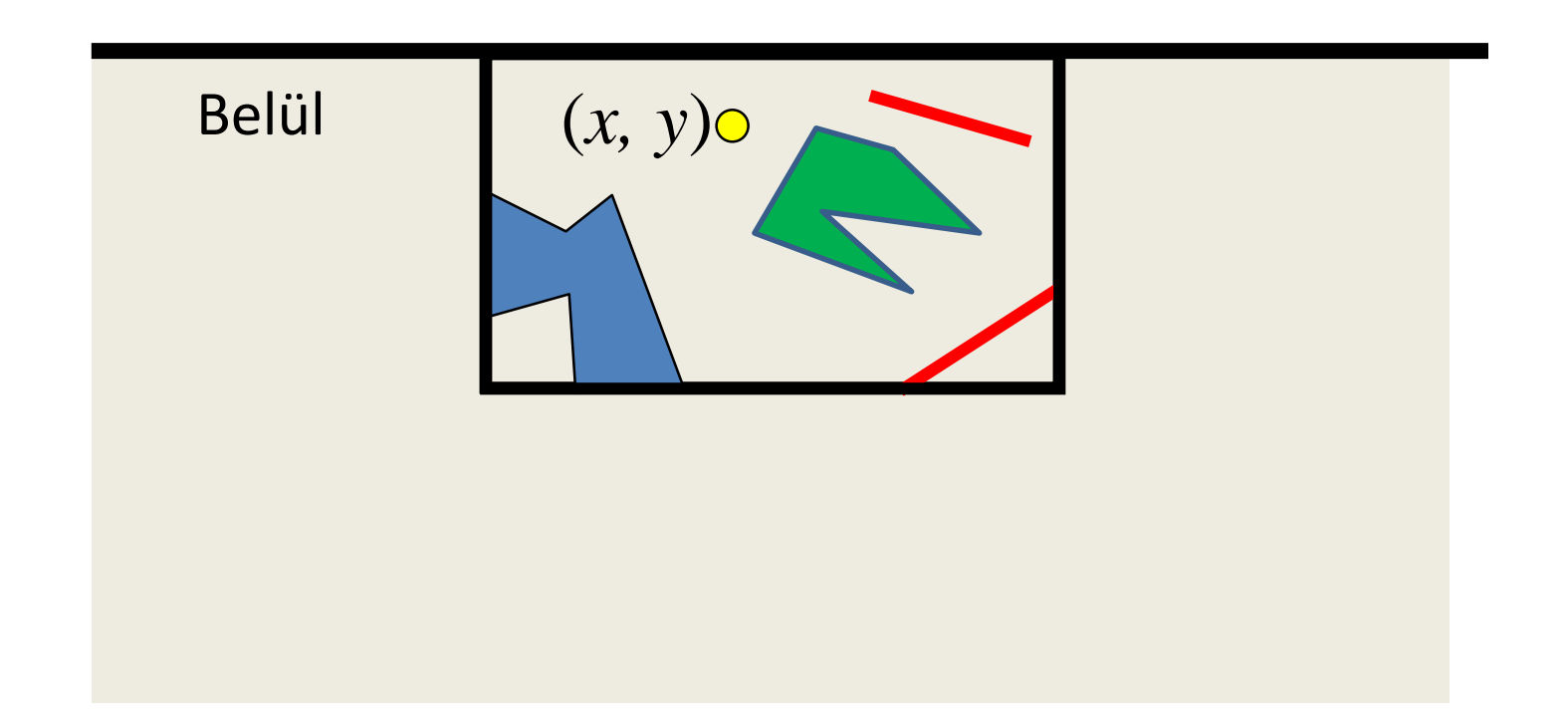

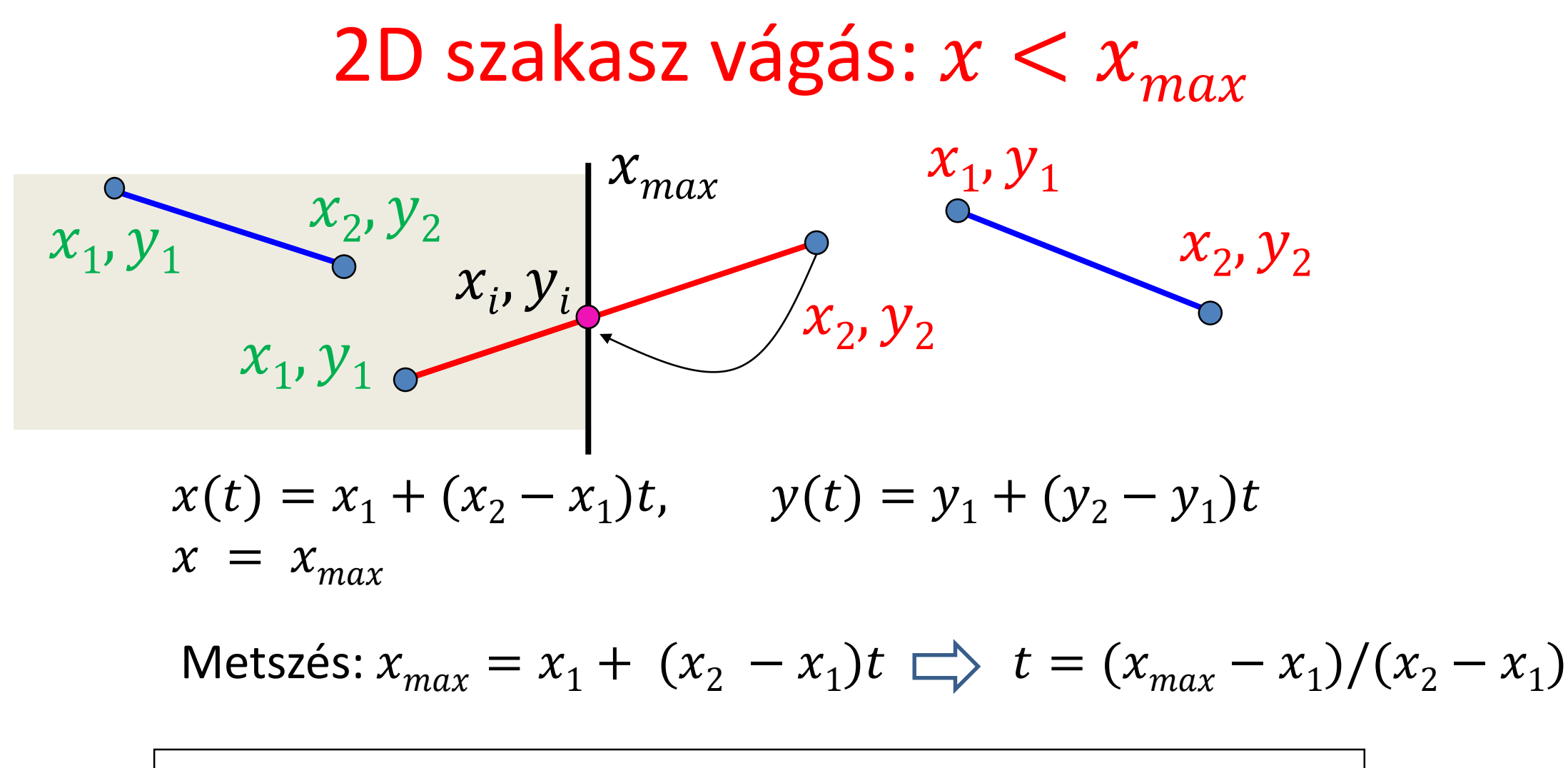

$$
x_i = x_{max} \t y_i = y_1 + (y_2 - y_1) (x_{max} - x_1) / (x_2 - x_1)
$$

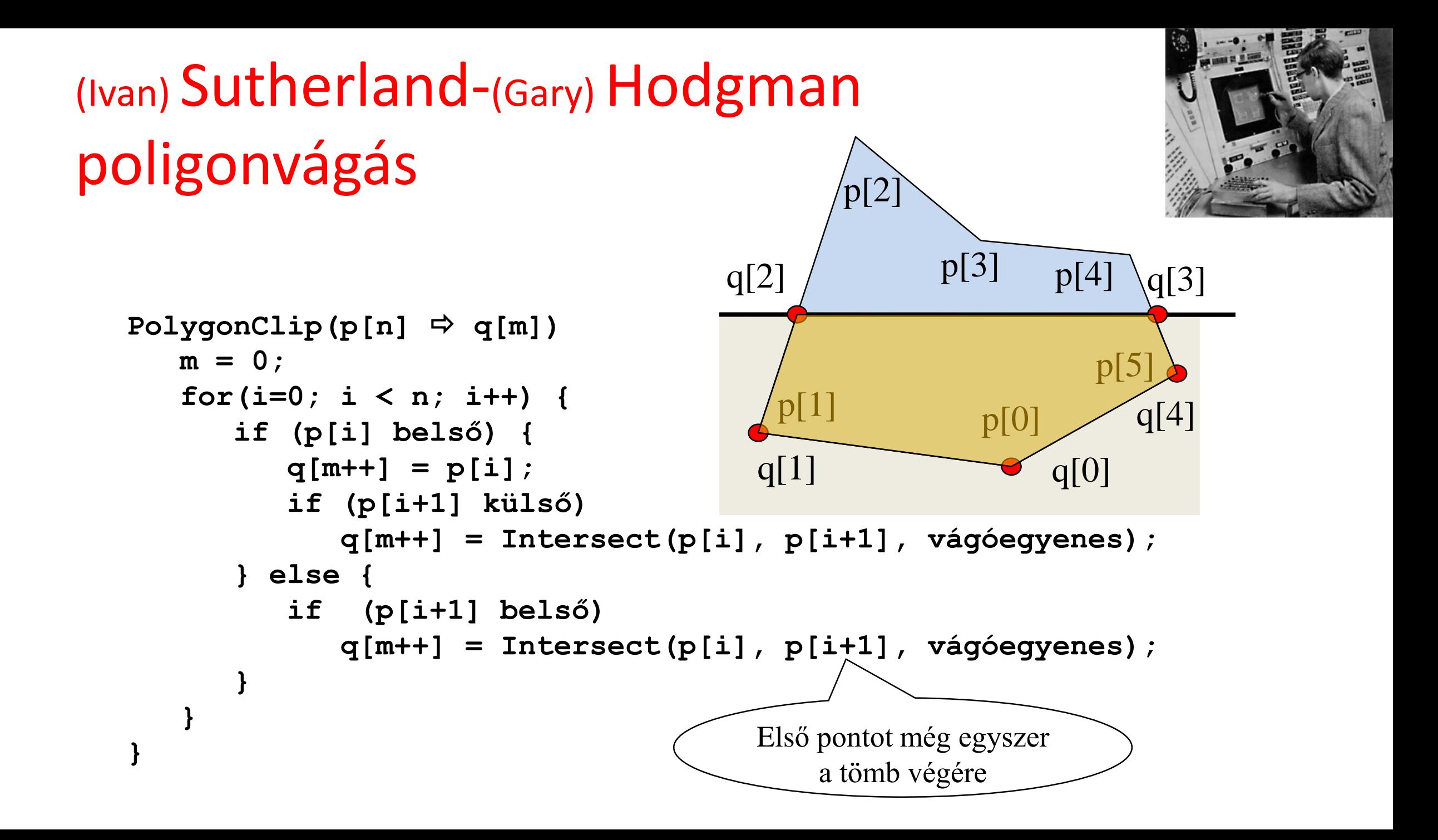

### 3D vágás homogén koordinátákban (GPU)

#### Descartes koordinátákban

$$
x(t) = x_1(1-t) + x_2t
$$
  
\n
$$
y(t) = y_1(1-t) + y_2t
$$
  
\n
$$
z(t) = z_1(1-t) + z_2t
$$

$$
-1 = x_{min} < x < x_{max} = 1
$$
\n
$$
-1 = y_{min} < y < y_{max} = 1
$$
\n
$$
-1 = z_{min} < z < z_{max} = 1
$$

Homogén koordinátákban

$$
X(t) = X_1(1-t) + X_2t
$$
  
\n
$$
Y(t) = Y_1(1-t) + Y_2t
$$
  
\n
$$
Z(t) = Z_1(1-t) + Z_2t
$$
  
\n
$$
w(t) = w_1(1-t) + w_2t
$$

Cél: 
$$
-1 < x = X/w < 1
$$
  
\n $-1 < y = Y/w < 1$   
\n $-1 < z = Z/w < 1$ 

 $-w > X > w$ 

 $-w > Y > w$ 

 $-w > Z > w$ 

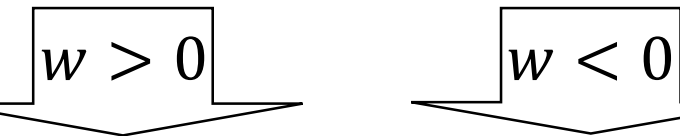

$$
GPU \text{ csak} \text{ ext} \begin{cases} -w < X < w \\ -w < Y < w \\ -w < Z < w \end{cases}
$$

# 3D szakasz/poligon vágás homogén koordinátákban (GPU)

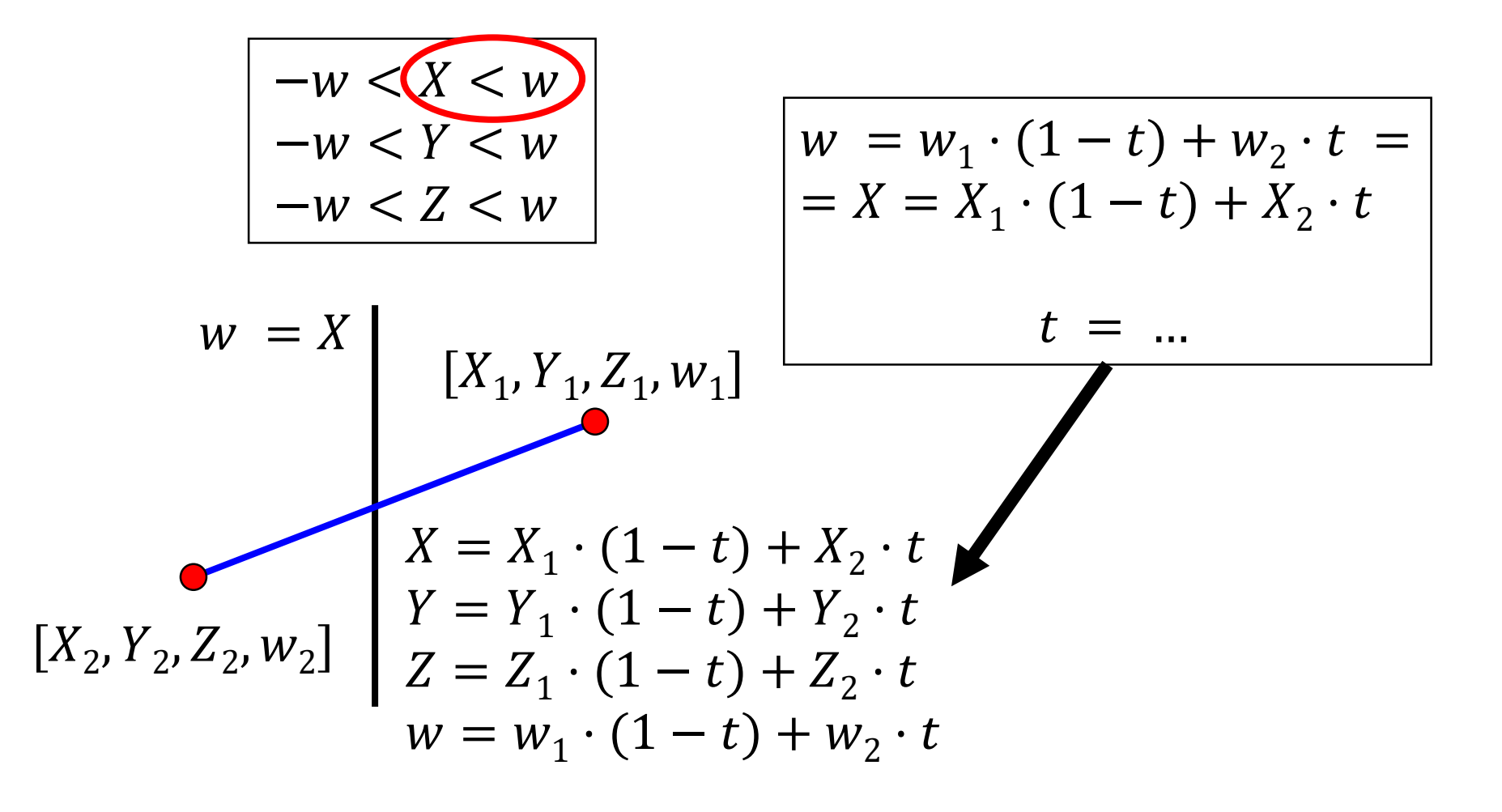

# Viewport transzformáció: Normalizáltból képernyő koordinátákba (GPU)

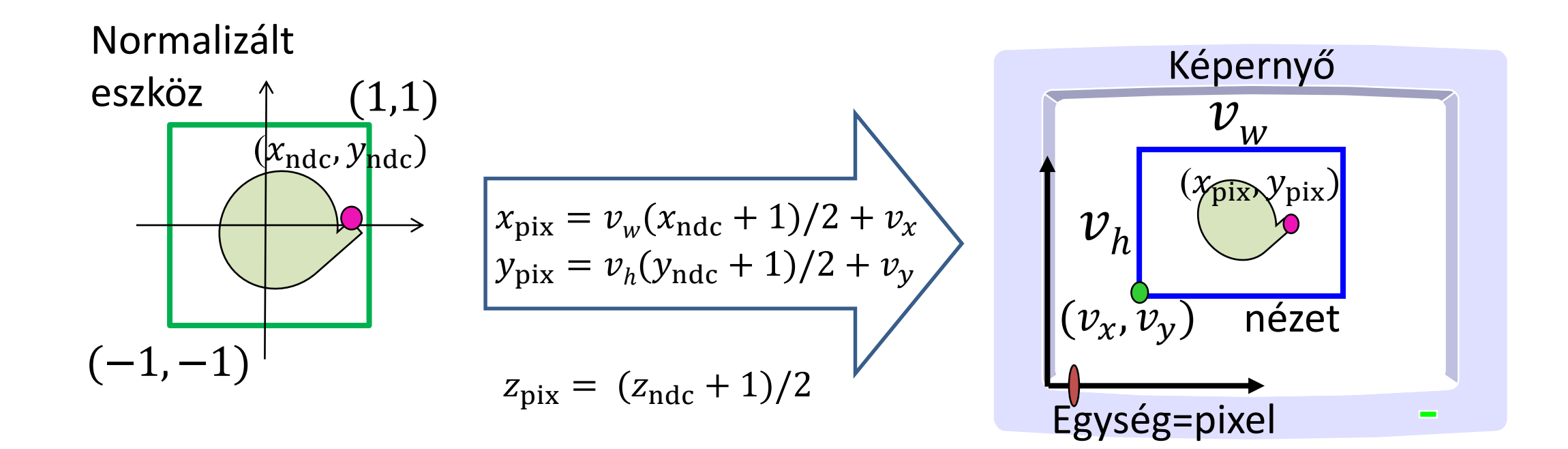

**glViewport(vx, vy, vw, vh)**

*"The computer was born to solve problems that did not exist before." Bill Gates*

# **2D képszintézis 4. Raszterizáció**

Szirmay-Kalos László

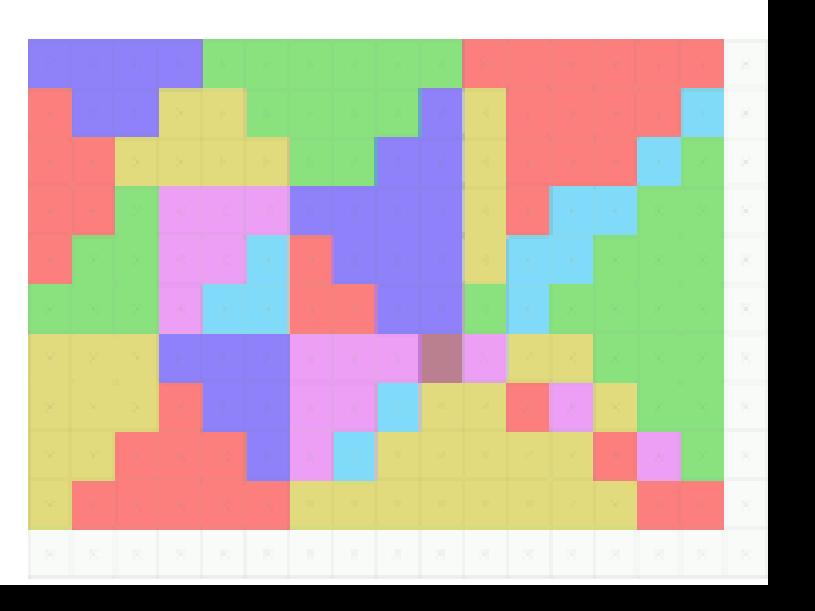

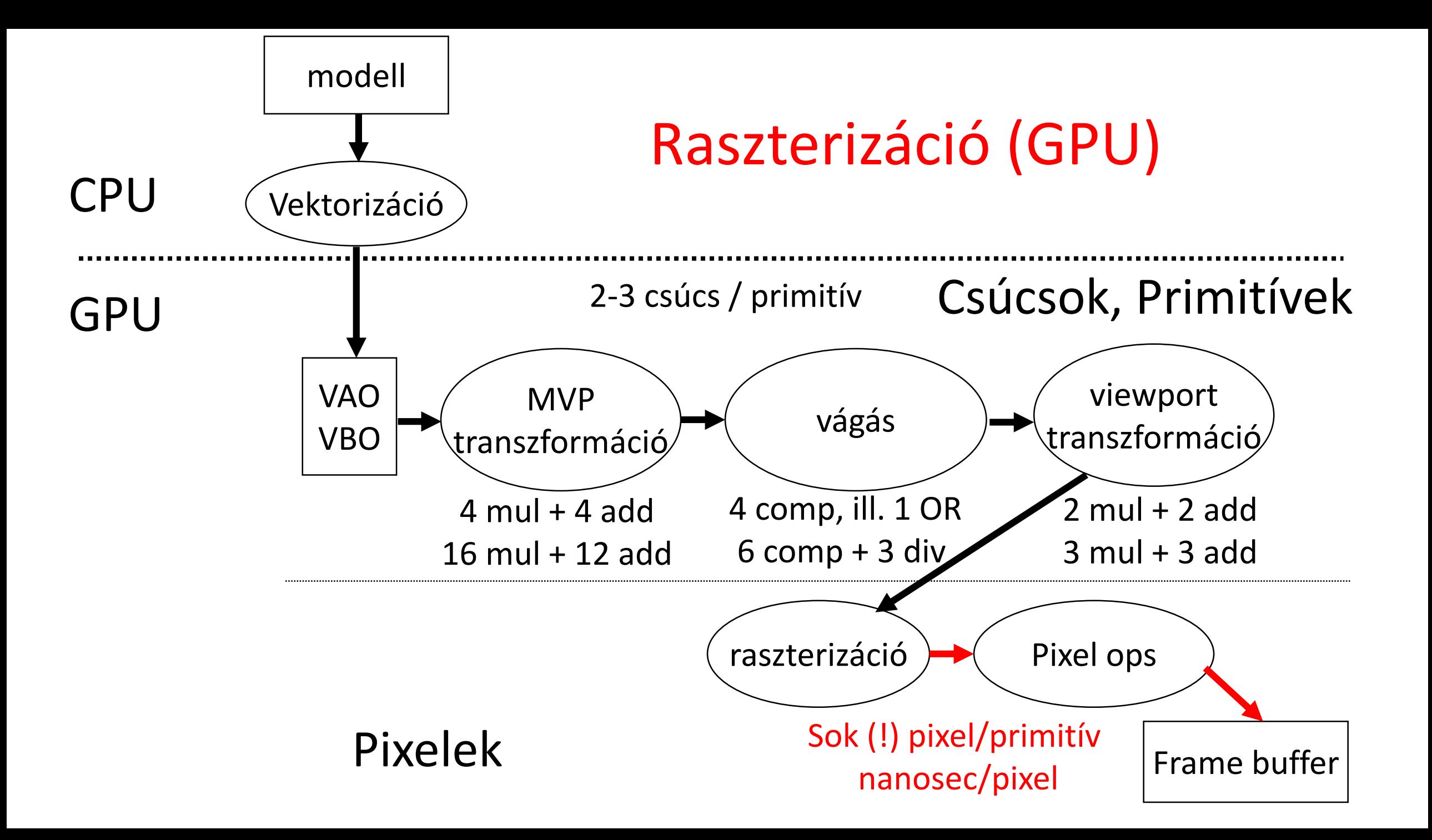

## Pont rajzolás

- A pont "**kicsi**" és van jellemző helye:
	- A kiszínezett tartomány is legyen kicsi
	- A legkisebb dolog, amit át lehet színezni, a pixel
	- Színezzünk ki egy (vagy néhány) pixelt, amely legközelebb van a ponthoz
	- Pixelkoordináták egészek
	- **Legközelebbi pixel** = koordináták kerekítése

#### Szakasz rajzolás

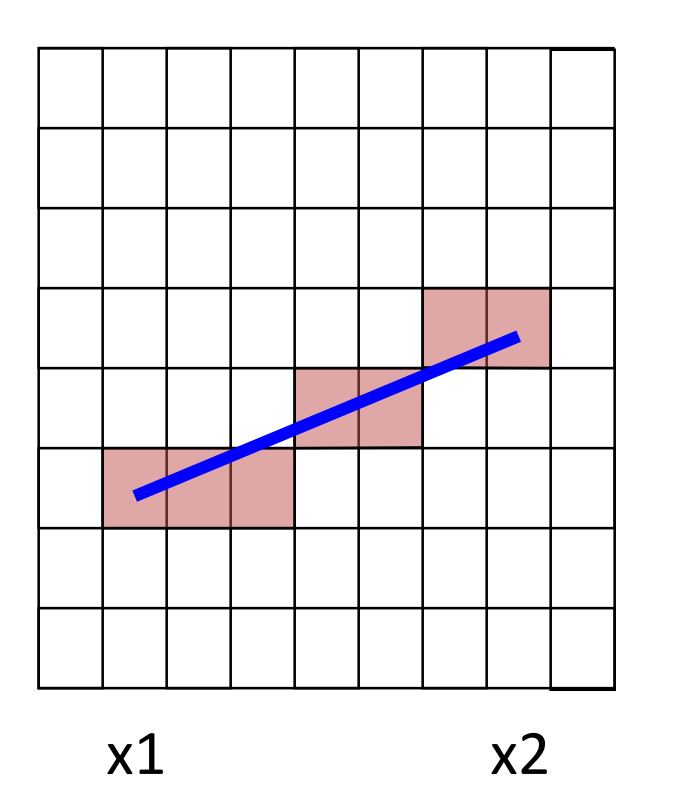

Egyenes "**vékony**" és **összefüggő**. Pontjai kielégítik az egyenletét:

$$
y = mx + b
$$

 $x2 > x1$ ,  $|x2-x1| > = |y2-y1|$ típusú szakasz rajzolása:

float m = (float)(y2-y1)/(x2-x1); for(int x = x1; x <= x2; x++) { float  $y = m*x + b$ ; int  $Y = round(y)$ ; write( x, Y ); }

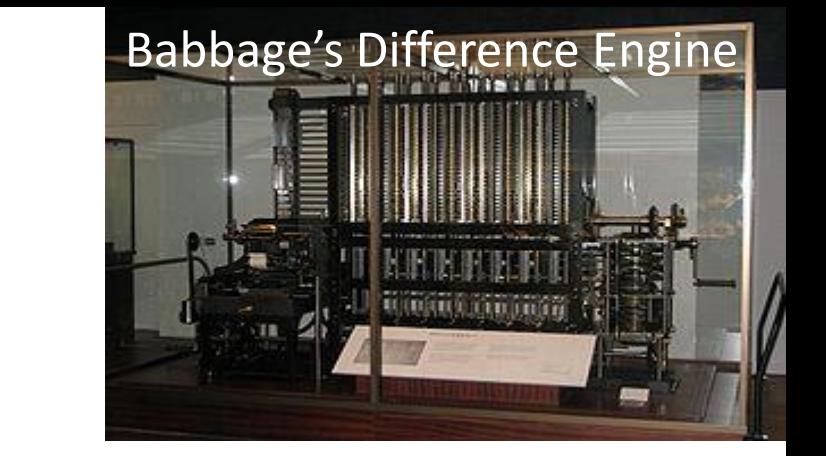

# Inkrementális elv és fixpontos számítás

$$
y(x) = mx + b = y(x - 1) + m
$$

**LineFloat (short x1, short y1, short x2, short y2) {** float m =  $(f$ loat $)(y2-y1)/(x2-x1)$ ; float  $y = y1$ ; for(short  $x = x1$ ;  $x \le x2$ ;  $x++$ ) { short  $Y = round(y)$ ; write(x, Y, color);  $y = y+m$ ; }

}

const int T=12; // fractional bits

**LineFix (short x1, short y1, short x2, short y2) {** int m =  $((y2 - y1) < T)/(x2 - x1)$ ; int  $y = (y1\lt t) + (1\lt (T-1))$ ; //  $+0.5$ for(short  $x = x1$ ;  $x \le x2$ ;  $x++$ ) { short  $Y = y \gg T$ ; // trunc write(x, Y, color);  $y = y+m$ ; }

}

#### DDA szakaszrajzoló hardver

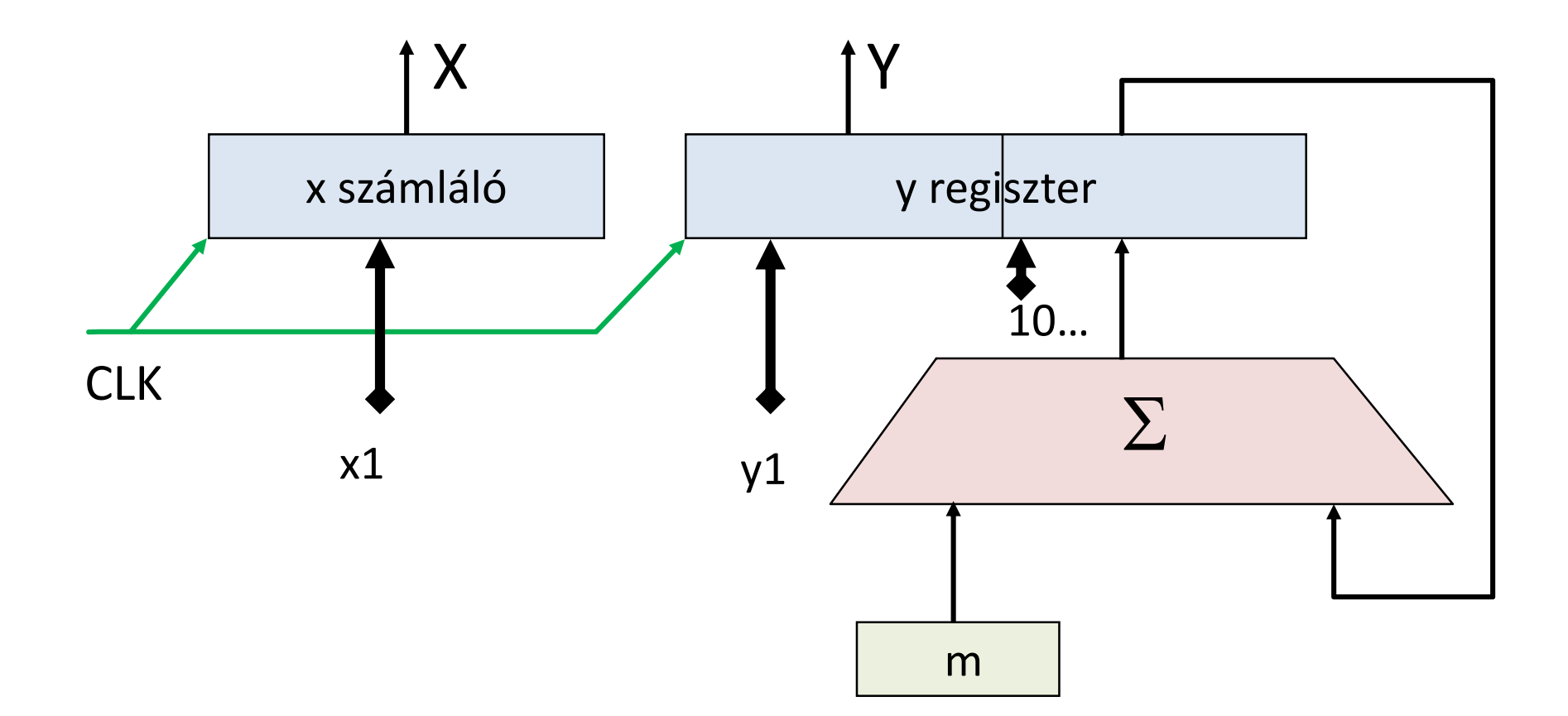

#### Naív háromszög kitöltés

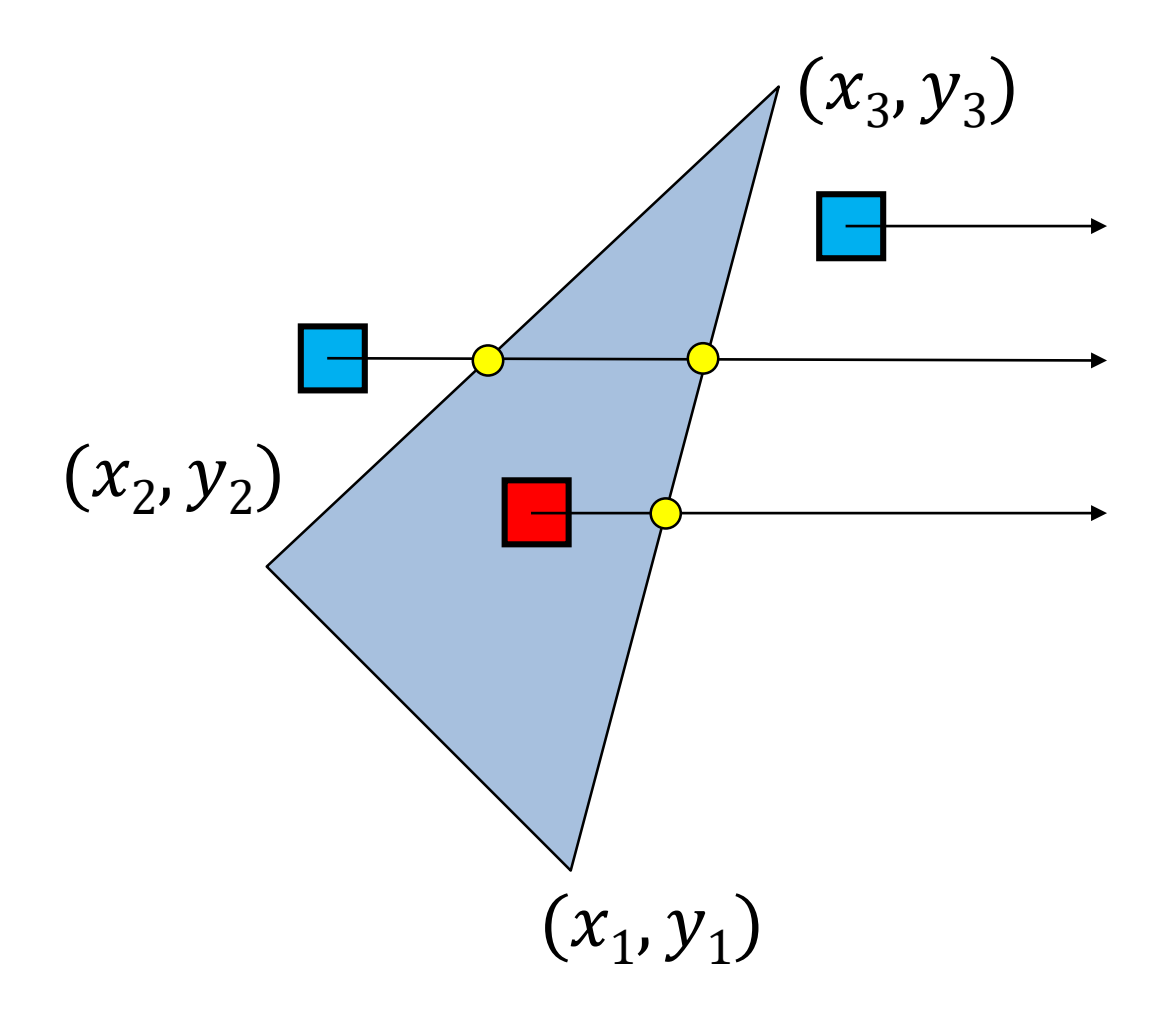

#### Koherencia és inkrementális elv

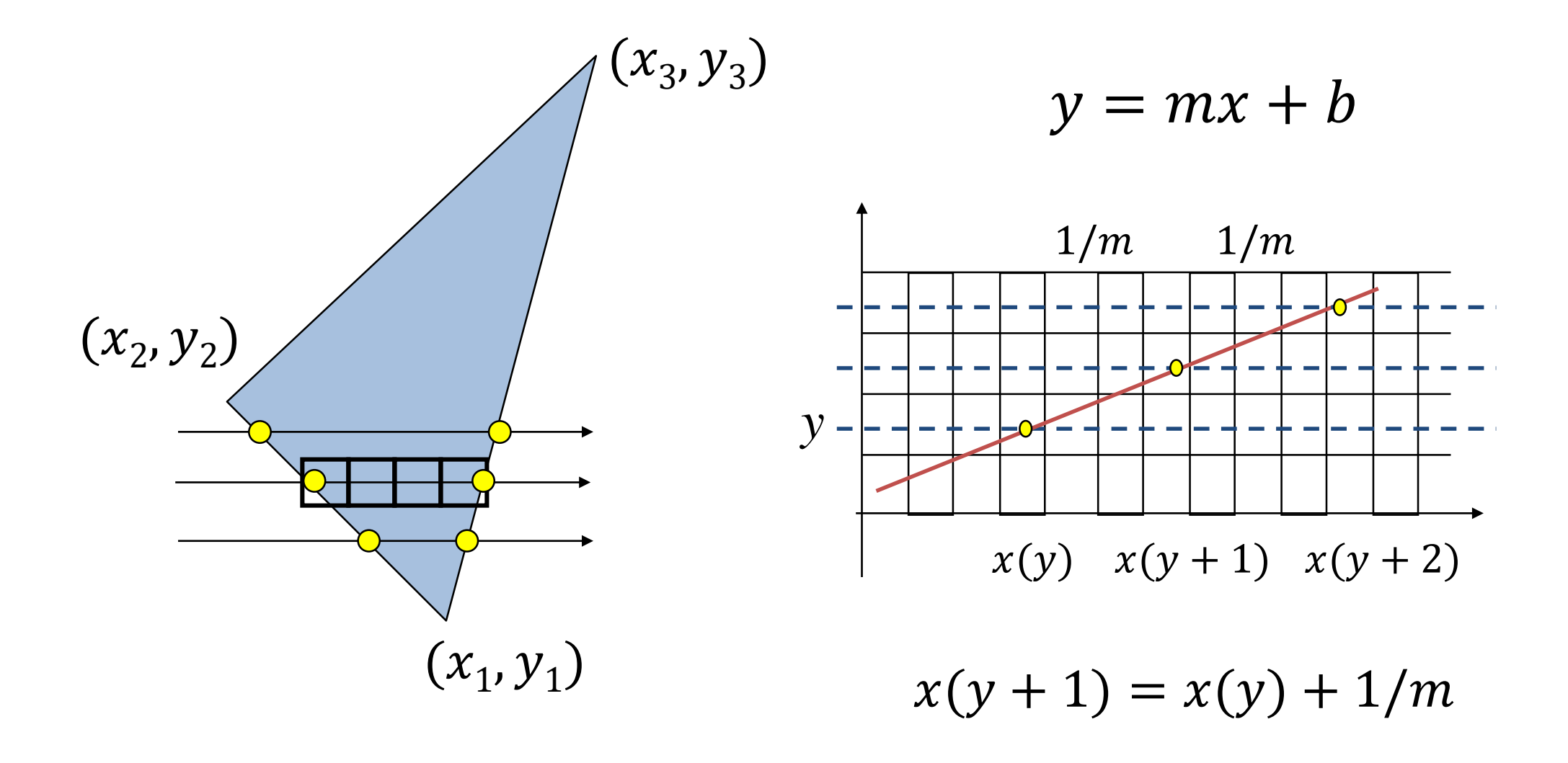

## Milyen színű legyen a pixel?

• Uniform az egész objektum

• Csúcspont tulajdonságokból interpolált szín

• Pl. Textúrázás (2D): Csúcspont textúrakoordináták interpolációja a pixelekre, majd textúra kiolvasás.

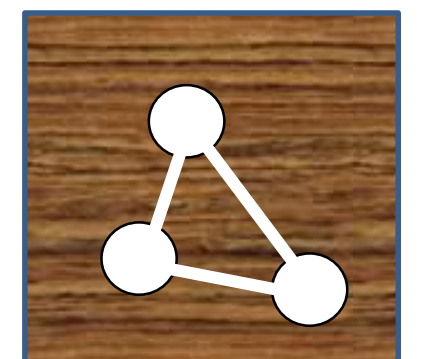

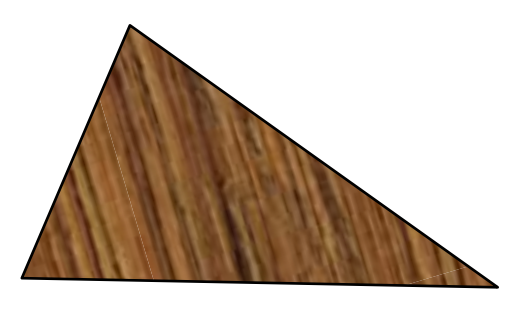